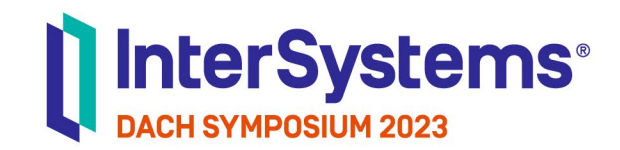

**TECHNOLOGY LAB**

Back to the future: Moderne Webanwendungen mit InterSystems IRIS

Journeying Through Backend **Technologies** 

1. Swagger Editor und Backend

Philipp Bonin | InterSystems

## **Schritte**

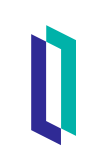

# **Spezifizieren Implementieren Verifizieren**

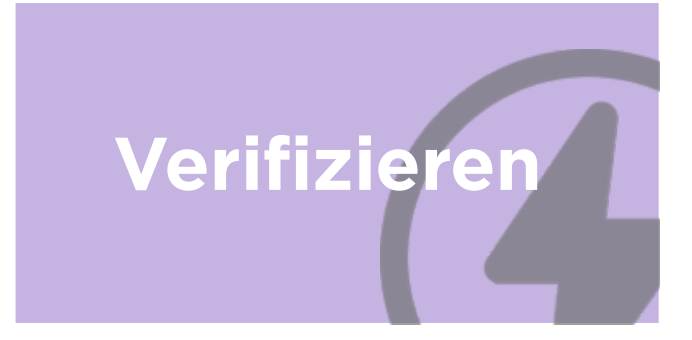

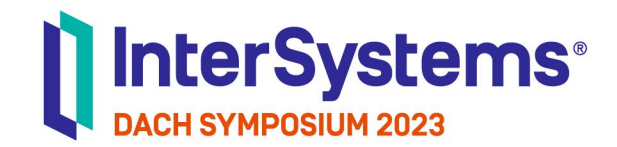

## Spezifizieren

**TECHNOLOGY** 

#### Tool: Swagger Editor

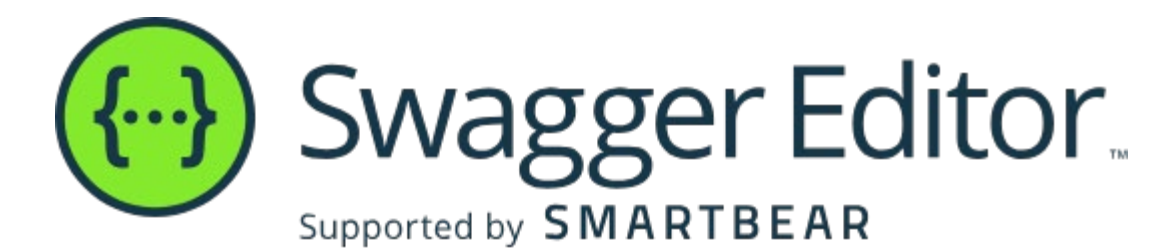

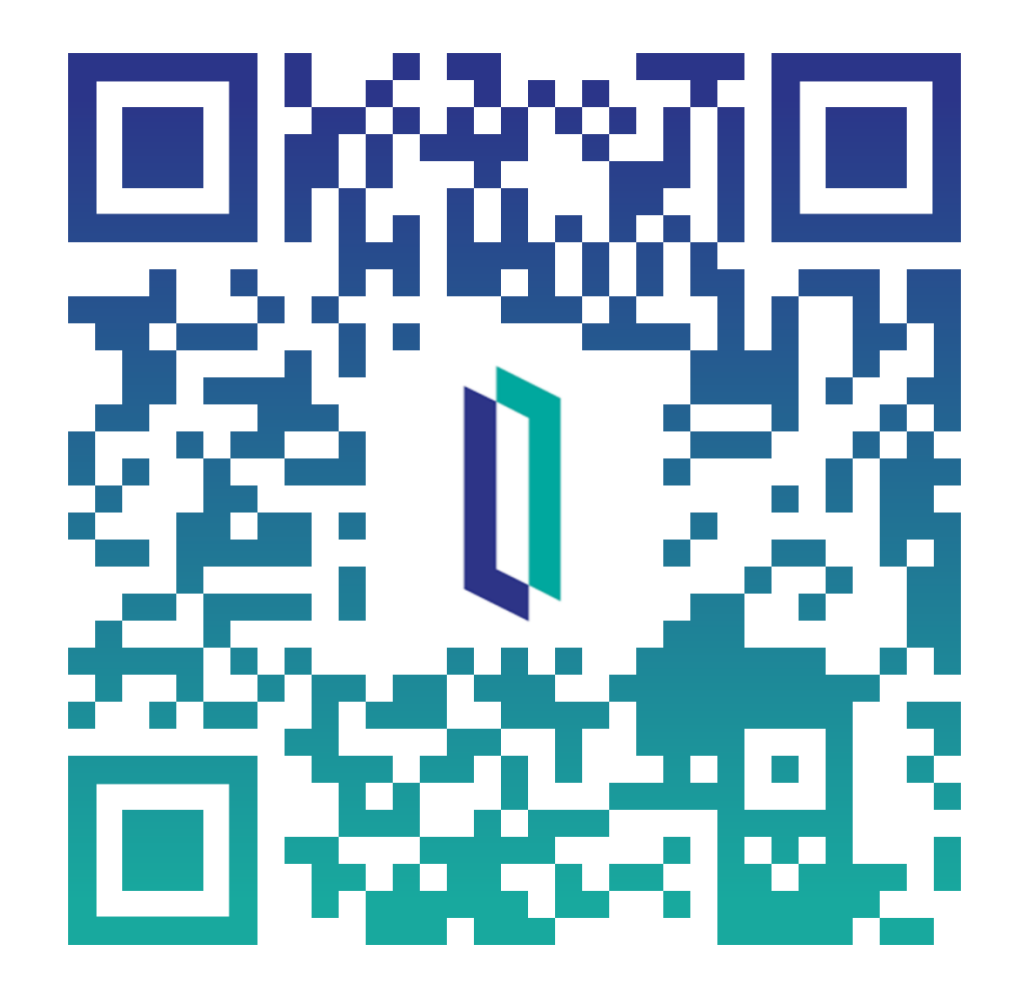

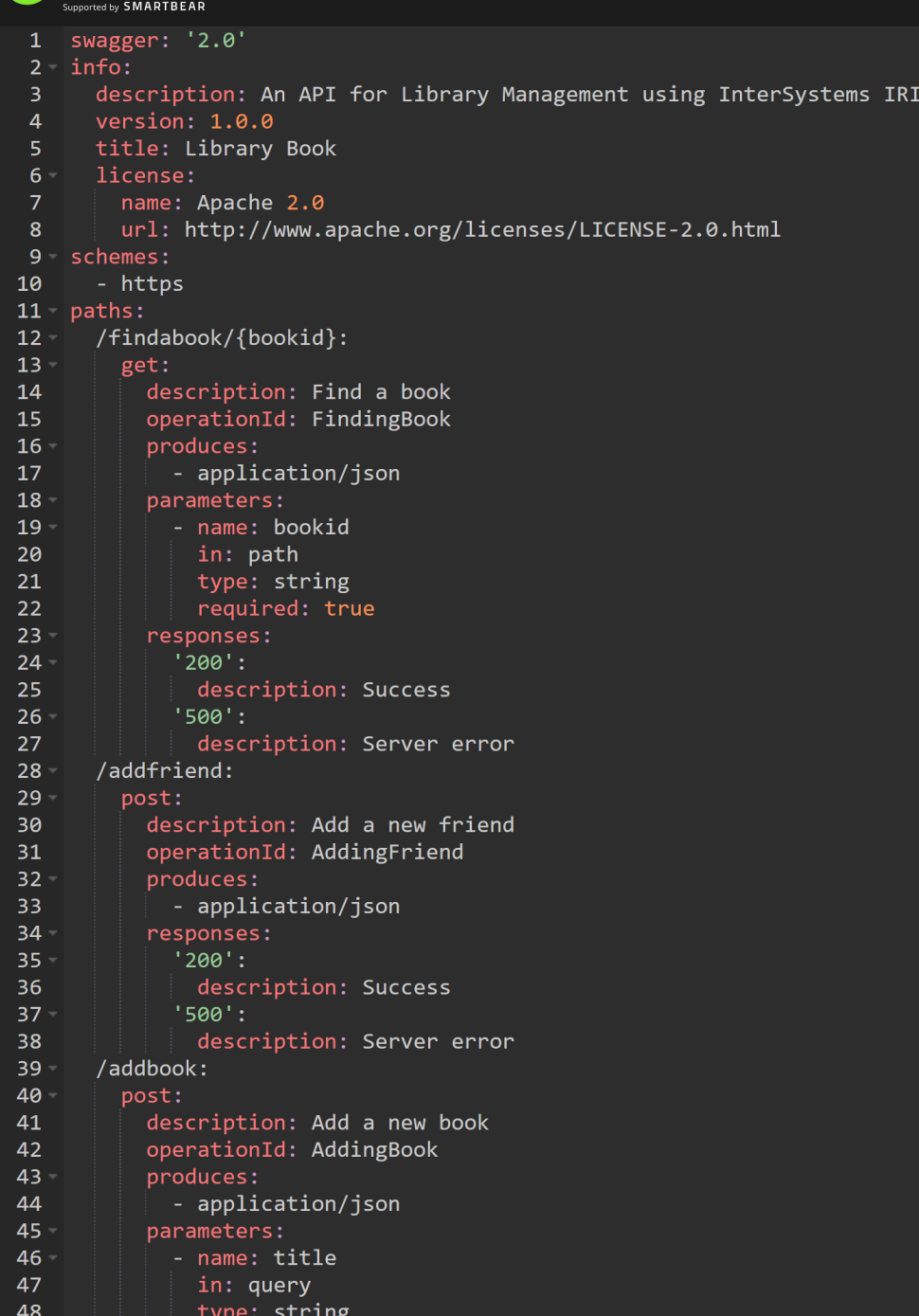

## Library Book 1.0.0 0AS 2.0

An API for Library Management using InterSystems IRIS

Apache 2.0

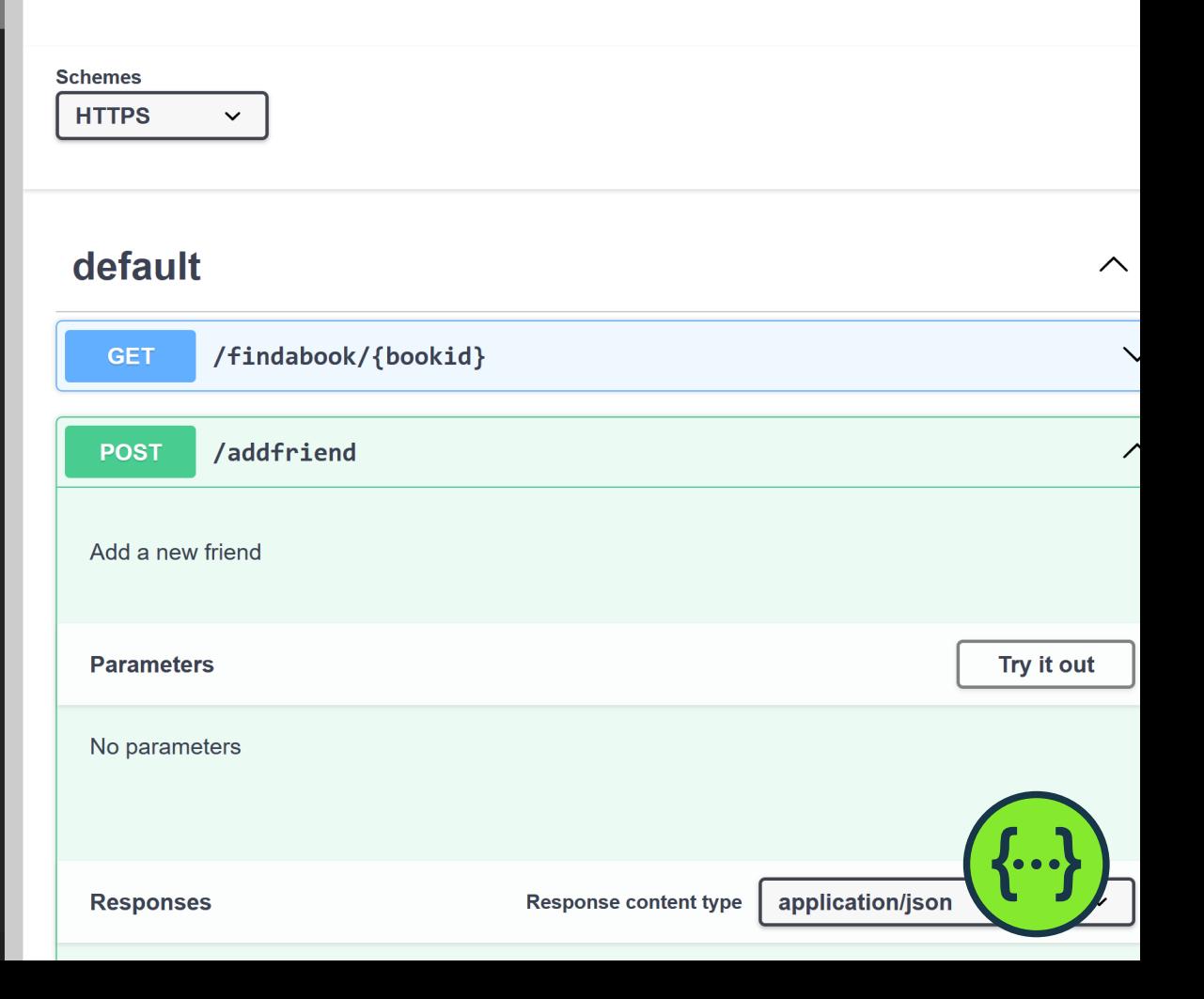

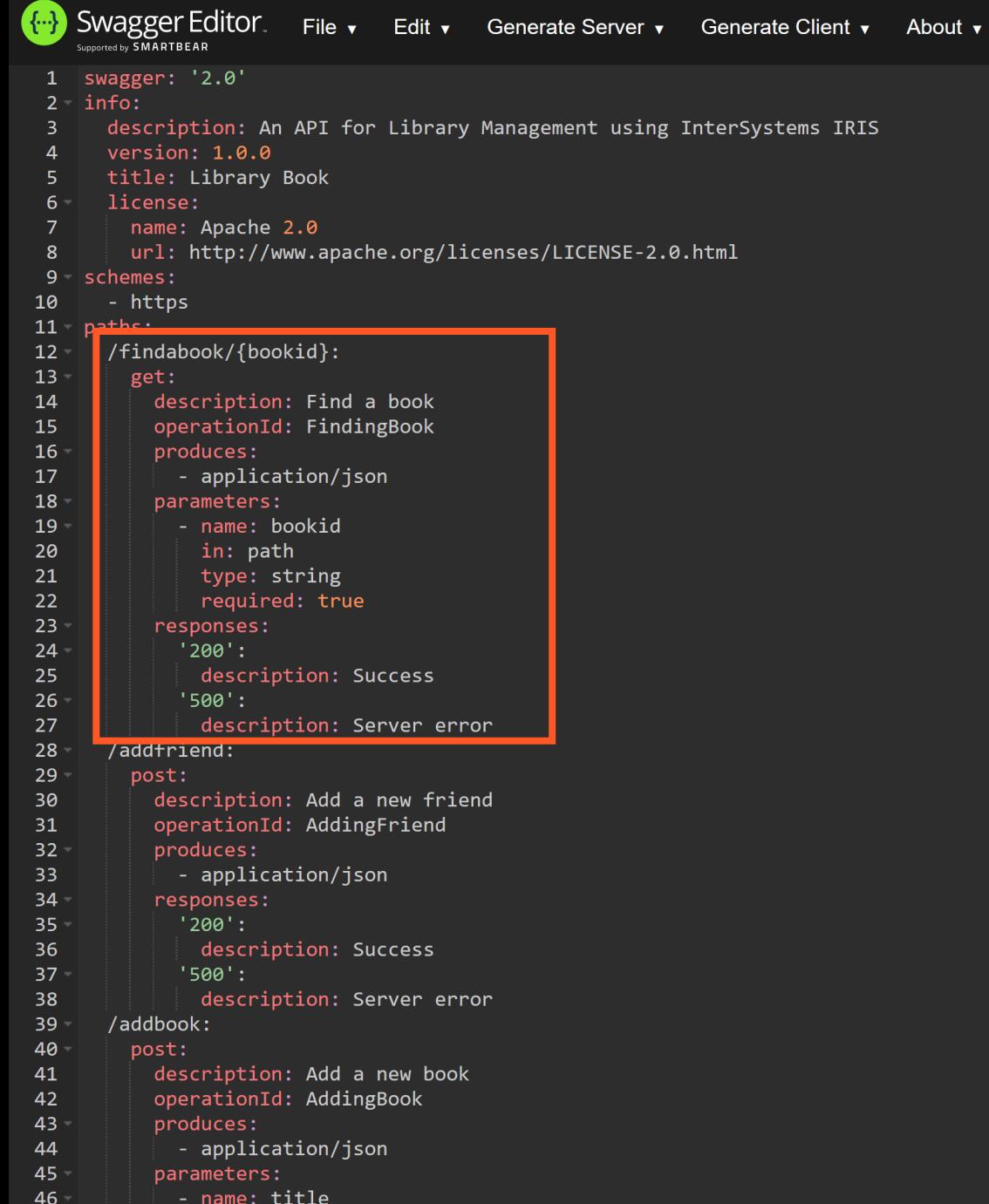

47

48

in: query

type: string

#### Library Book 1.0.0 0AS 2.0 An API for Library Management using InterSystems IRIS Apache 2.0 **Schemes HTTPS**  $\checkmark$ default /findabook/{bookid} **GET** /addfriend **POST** Add a new friend **Parameters** No parameters **Responses Response content type** application/json

 $\curvearrowright$ 

 $\overline{\phantom{0}}$ 

 $\overline{\phantom{a}}$ 

Try it out

```
name: Apacne 2.0
        url: http://www.apache.org/licenses/LICENSE-2.0.html
89 schemes:
10
      - https
11 paths:
     /findabook/{bookid}:
12 -13 -get:description: Find a book
14
15
          operationId: FindingBook
          produces:
16 -17
             - application/json
18<sup>-</sup>parameters:
19 -- name: bookid
20
              in: path
21
              type: string
              required: true
22
23 -responses:
             '200':24 -25
              description: Success
             '500':26 -27
              description: Server error
      /addfriend:
28 -29 -post:
          description: Add a new friend
30
          operationId: AddingFriend
31
32 -produces:
33
            - application/json
34 -responses:
             '200':35 -36
              description: Success
```
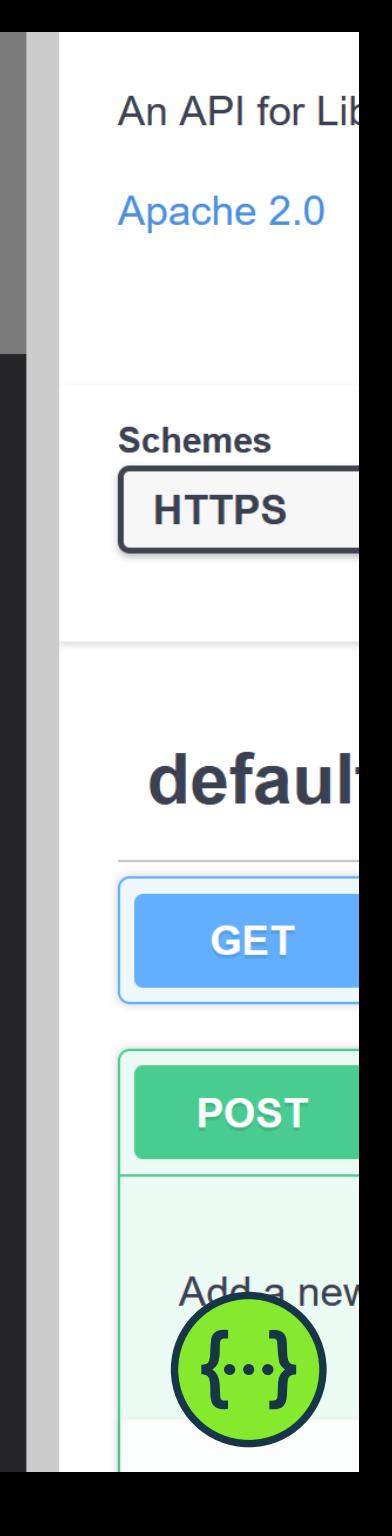

```
name: Apacne 2.0
        url: http://www.apache.org/licenses/LICENSE-2.0.html
89 schemes:
10
      - https
11 paths:
12 -/findabook/{bookid}:
13 -get:
          description: Find a book
14
          operationId: FindingBook
15
          produces:
16 -17
             - application/json
18<sup>-</sup>parameters:
19 -- name: bookid
20
              in: path
21
              type: string
              required: true
22
23 -responses:
             '200':24 -25
              description: Success
             '500':26 -27
              description: Server error
      /addfriend:
28 -29 -post:
          description: Add a new friend
30
          operationId: AddingFriend
31
32 -produces:
33
            - application/json
34 -responses:
             '200':35 -36
              description: Success
```
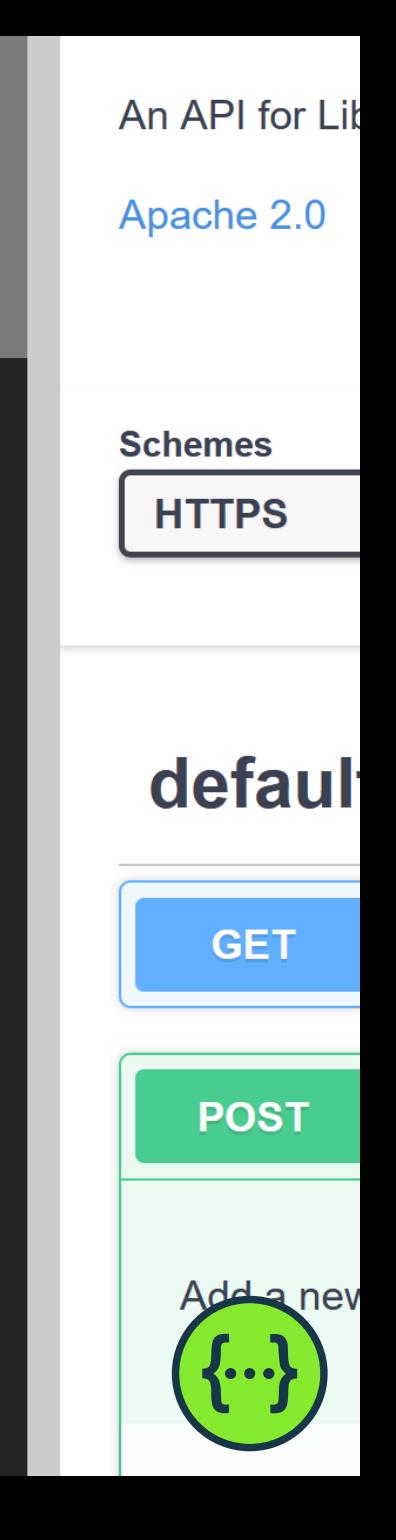

```
name: Apacne 2.0
        url: http://www.apache.org/licenses/LICENSE-2.0.html
89 schemes:
10
      - https
11 paths:
12 -/findabook/{bookid}:
13 -get:
          description: Find a book
14
15
          operationId: FindingBook
          produces:
16 -17
             - application/json
18<sup>-</sup>parameters:
19 -- name: bookid
20
              in: path
21
              type: string
              required: true
22
23 -responses:
             '200':24 -25
              description: Success
             '500':26 -27
              description: Server error
      /addfriend:
28 -29 -post:
          description: Add a new friend
30
          operationId: AddingFriend
31
32 -produces:
33
            - application/json
34 -responses:
             '200':35 -36
              description: Success
```
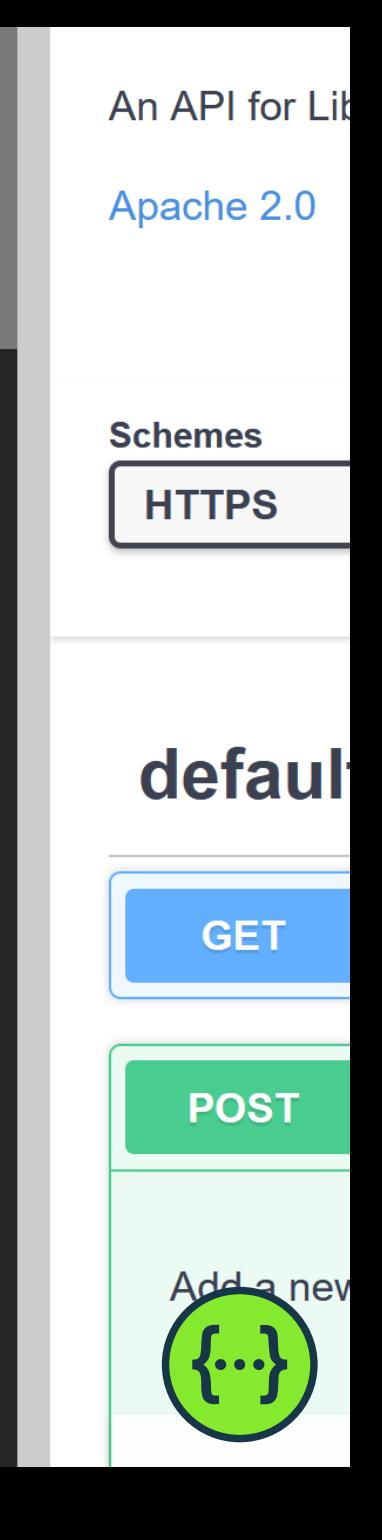

```
name: Apacne 2.0
        url: http://www.apache.org/licenses/LICENSE-2.0.html
89 schemes:
10
      - https
11 paths:
12 -/findabook/{bookid}:
13 -get:
          description: Find a book
14
          operationId: FindingBook
15
          produces:
16 -17
             - application/json
18<sup>-</sup>parameters:
19 -- name: bookid
20
              in: path
21
              type: string
              required: true
22
23 -responses:
             '200':24 -25
              description: Success
             '500':26 -27
              description: Server error
      /addfriend:
28 -29 -post:
          description: Add a new friend
30
          operationId: AddingFriend
31
32 -produces:
33
            - application/json
34 -responses:
             '200':35 -36
              description: Success
```
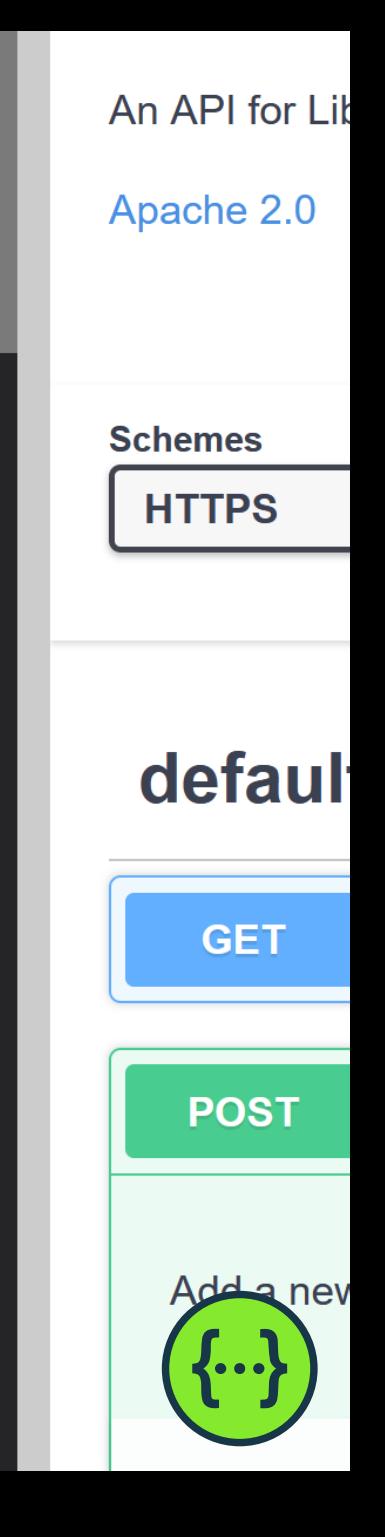

```
name: Apacne 2.0
        url: http://www.apache.org/licenses/LICENSE-2.0.html
89 schemes:
10
      - https
11 paths:
12 -/findabook/{bookid}:
13 -get:
          description: Find a book
14
15
          operationId: FindingBook
          produces:
16 -17
             - application/json
18<sup>-</sup>parameters:
19 -- name: bookid
20
              in: path
21
              type: string
              required: true
22
23 -responses:
             '200':24 -25
              description: Success
             '500':26 -27
              description: Server error
28 -/addfriend:
29 -post:
          description: Add a new friend
30
          operationId: AddingFriend
31
32 -produces:
33
            - application/json
34 -responses:
             '200':35 -36
              description: Success
```
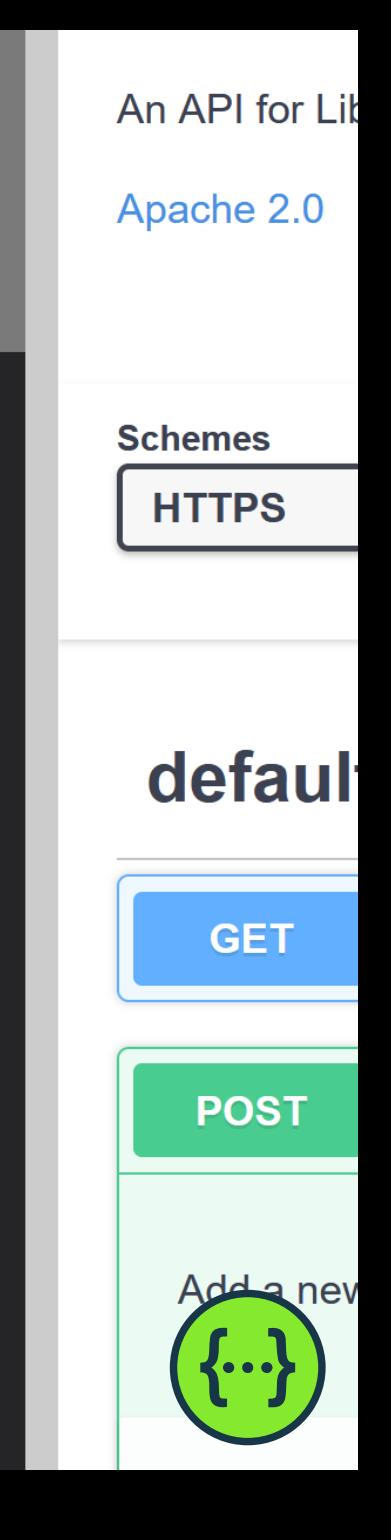

```
name: Apacne 2.0
        url: http://www.apache.org/licenses/LICENSE-2.0.html
89 schemes:
10
      - https
11 paths:
12 -/findabook/{bookid}:
13 -get:
14
          description: Find a book
          operationI. FindingBook
15
          produces:
16 -17
             - application/json
18<sup>-</sup>parameters:
19 -name: bookid
20
              in: path
21
              type: string
              required: true
22
23 -responses:
             '200':24 -25
              description: Success
             '500':26 -27
              description: Server error
      /addfriend:
28 -29 -post:
          description: Add a new friend
30
          operationId: AddingFriend
31
32 -produces:
33
            - application/json
34 -responses:
             '200':35 -36
              description: Success
```
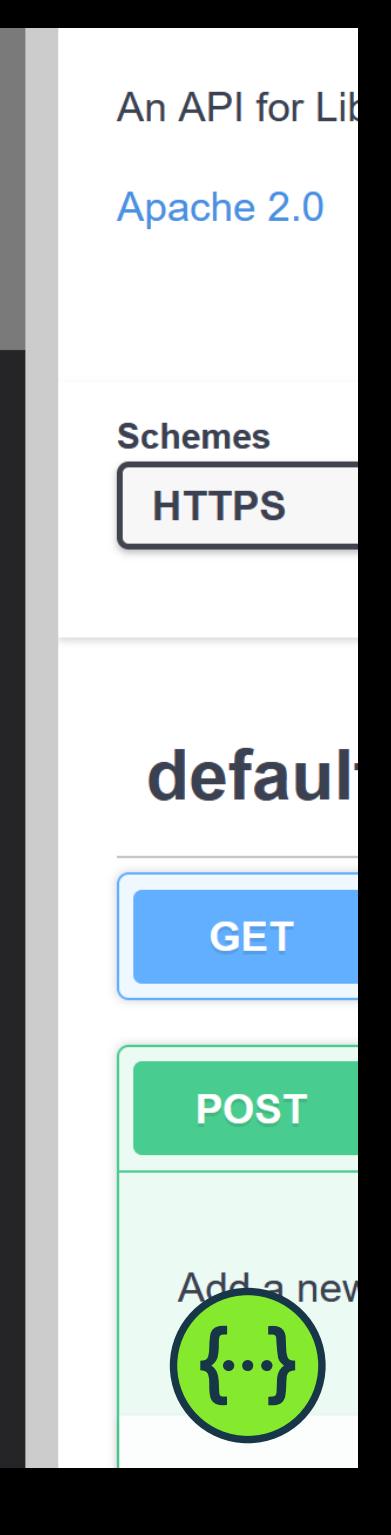

```
name: Apacne 2.0
        url: http://www.apache.org/licenses/LICENSE-2.0.html
89 schemes:
10
      - https
11 paths:
12 -/findabook/{bookid}:
13 -get:
          description: Find a book
14
15
          operationId: FindingBook
          produces:
16 -17
             - application/json
18<sup>-</sup>parameters:
19 -- name: bookid
              in: path
20
21
              type: string
              required: true
22
23 -responses:
             '200':24 -25
              description: Success
             '500':26 -27
              description: Server error
      /addfriend:
28 -29 -post:
          description: Add a new friend
30
          operationId: AddingFriend
31
32 -produces:
33
            - application/json
34 -responses:
             '200':35 -36
              description: Success
```
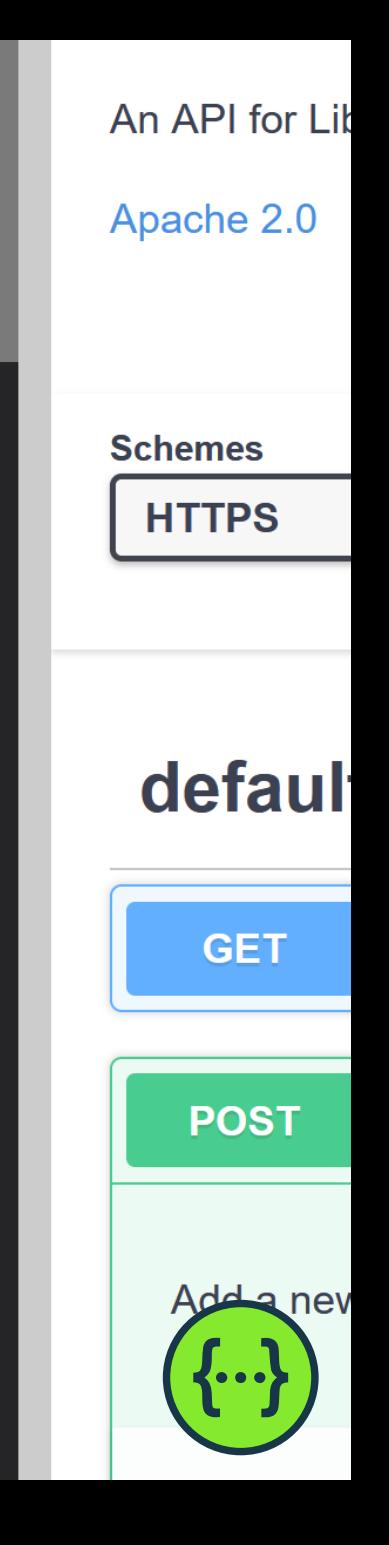

```
name: Apacne 2.0
        url: http://www.apache.org/licenses/LICENSE-2.0.html
89 schemes:
10
      - https
11 paths:
12 -/findabook/{bookid}:
13 -get:
          description: Find a book
14
15
          operationId: FindingBook
          produces:
16 -17
             - application/json
18<sup>-</sup>parameters:
19 -- name: bookid
20
              in: path
21
              type: string
22
              required: true
23 -responses:
             '200':24 -25
              description: Success
             '500':26 -27
              description: Server error
      /addfriend:
28 -29 -post:
          description: Add a new friend
30
          operationId: AddingFriend
31
32 -produces:
33
            - application/json
34 -responses:
             '200':35 -36
              description: Success
```
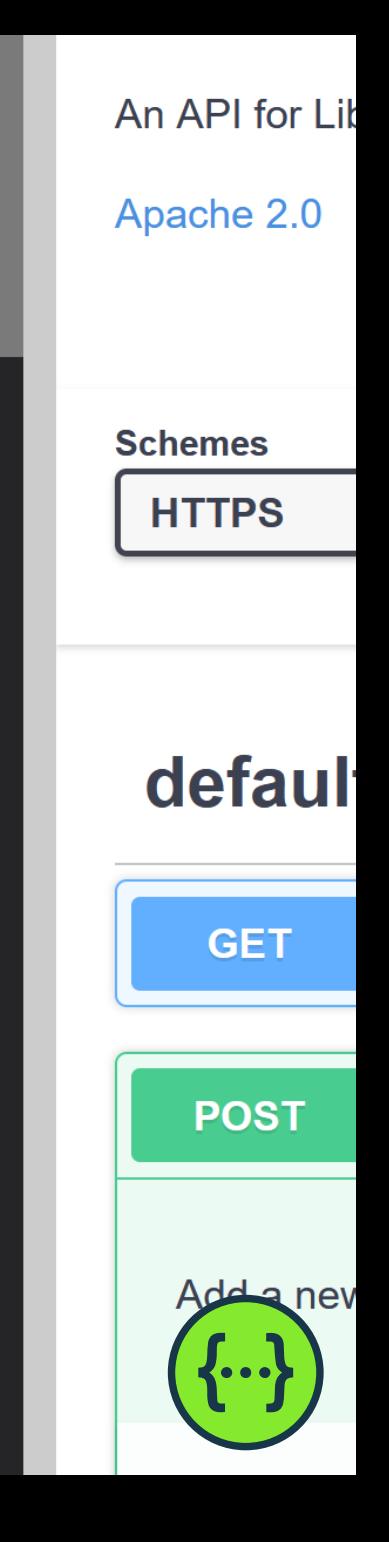

```
name: Apacne 2.0
        url: http://www.apache.org/licenses/LICENSE-2.0.html
89 schemes:
10
      - https
11 paths:
12 -/findabook/{bookid}:
13 -get:
          description: Find a book
14
15
          operationId: FindingBook
          produces:
16 -17
             - application/json
18<sup>-</sup>parameters:
19 -- name: bookid
20
              in: path
21
              type: string
              required: true
22
23 -responses:
             '200':24 -25
              description: Success
             '500':26 -27
              description: Server error
      /addfriend:
28 -29 -post:
          description: Add a new friend
30
          operationId: AddingFriend
31
32 -produces:
33
            - application/json
34 -responses:
             '200':35 -36
              description: Success
```
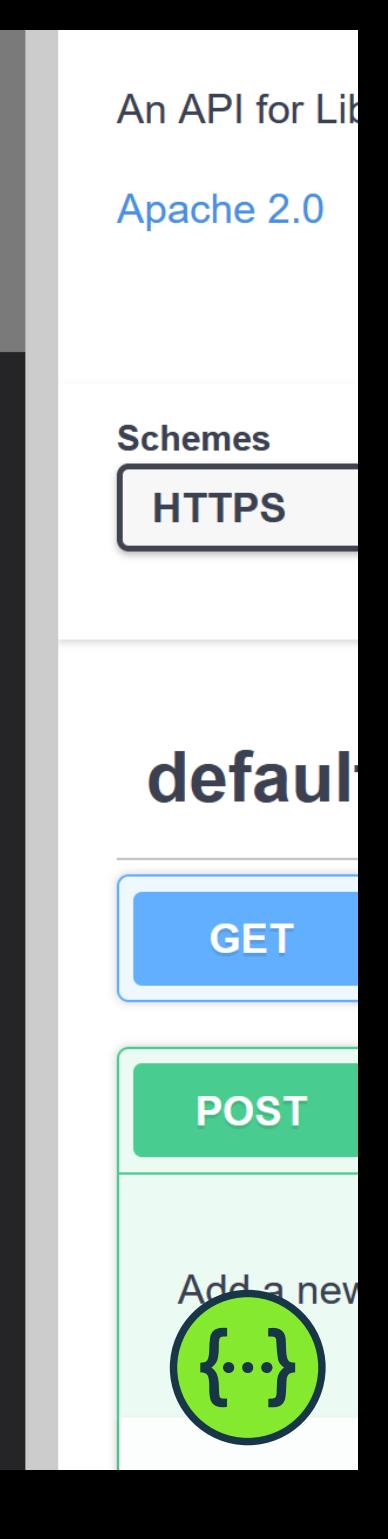

```
name: Apacne 2.0
        url: http://www.apache.org/licenses/LICENSE-2.0.html
89 schemes:
      - https
10
11 paths:
12 -/findabook/{bookid}:
13 -get:
          description: Find a book
14
          operationId: FindingBook
15
          produces:
16 -17
             - application/json
18<sup>-</sup>parameters:
19 -- name: bookid
20
              in: path
21
              type: string
              required: true
22
23 -responses:
             '200':24 -25
              description: Success
             '500':26 -description: Server error
27
28 -/addfriend:
29 -post:
          description: Add a new friend
30
          operationId: AddingFriend
31
32 -produces:
33
            - application/json
34 -responses:
             '200':35 -36
              description: Success
```
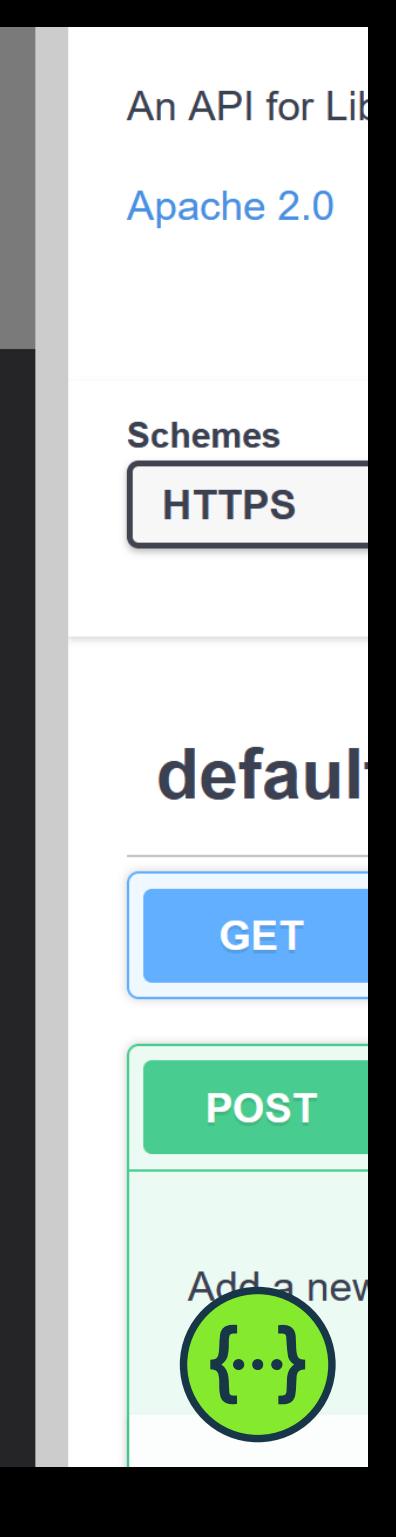

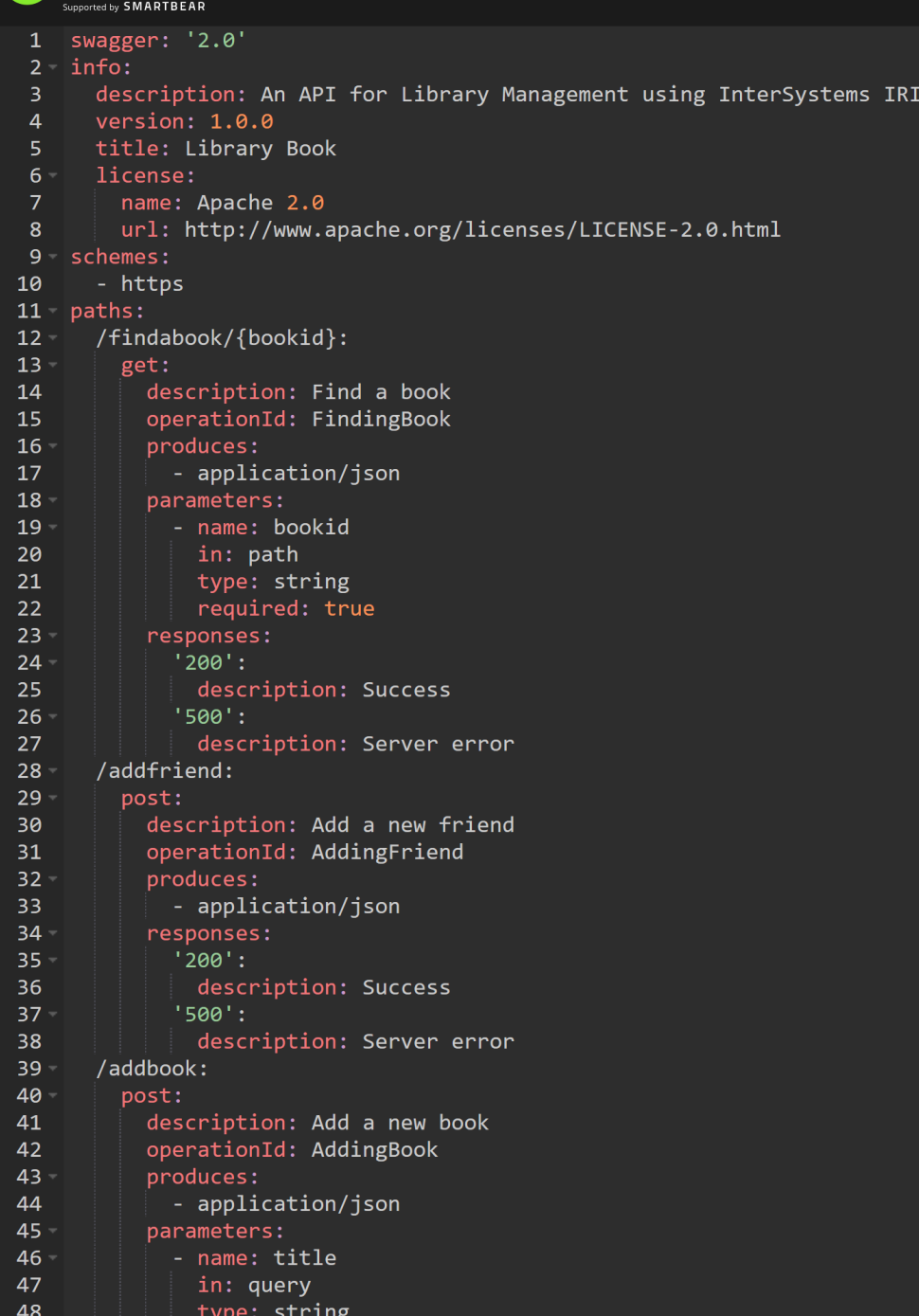

## Library Book 1.0.0 0AS 2.0

An API for Library Management using InterSystems IRIS

Apache 2.0

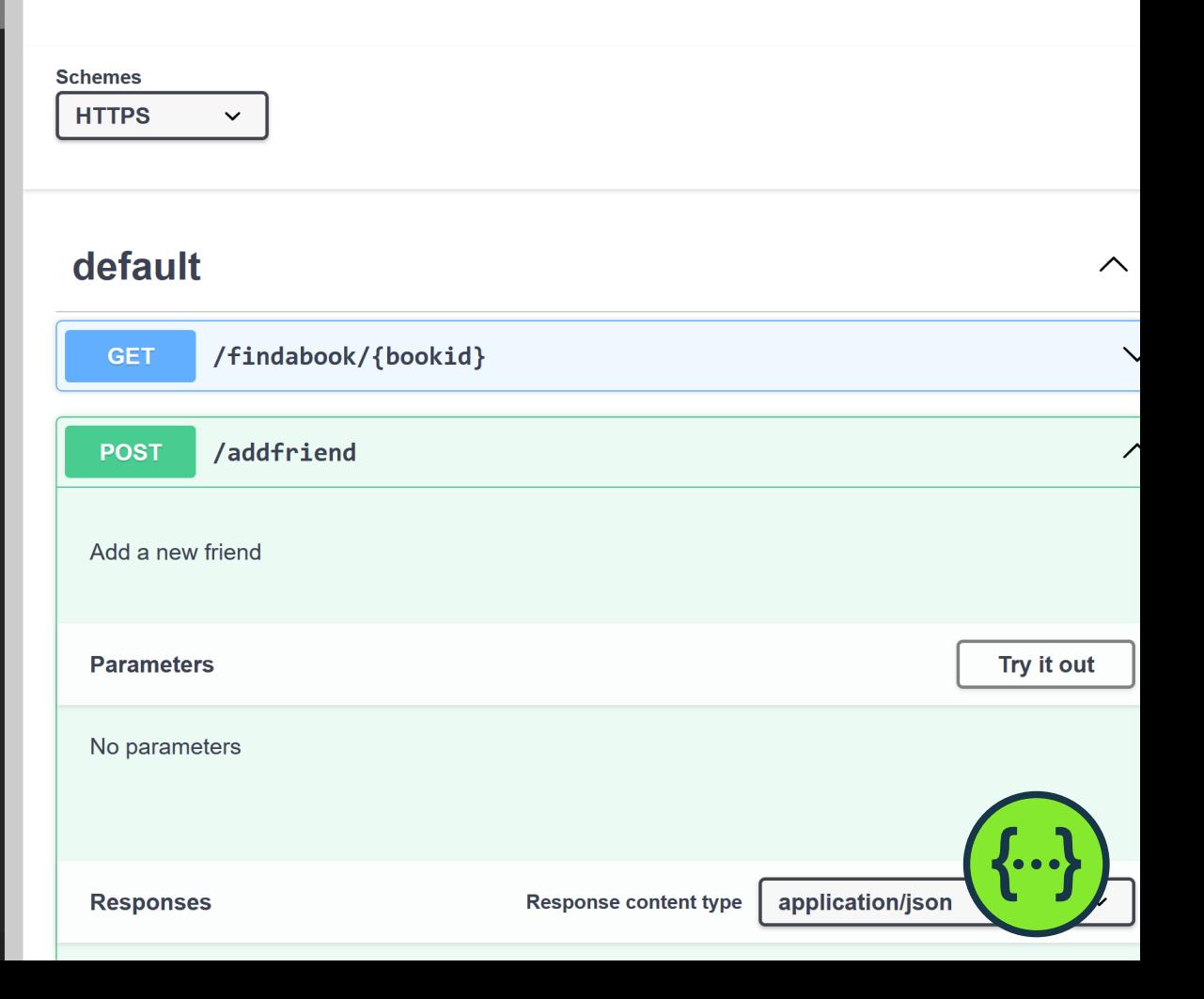

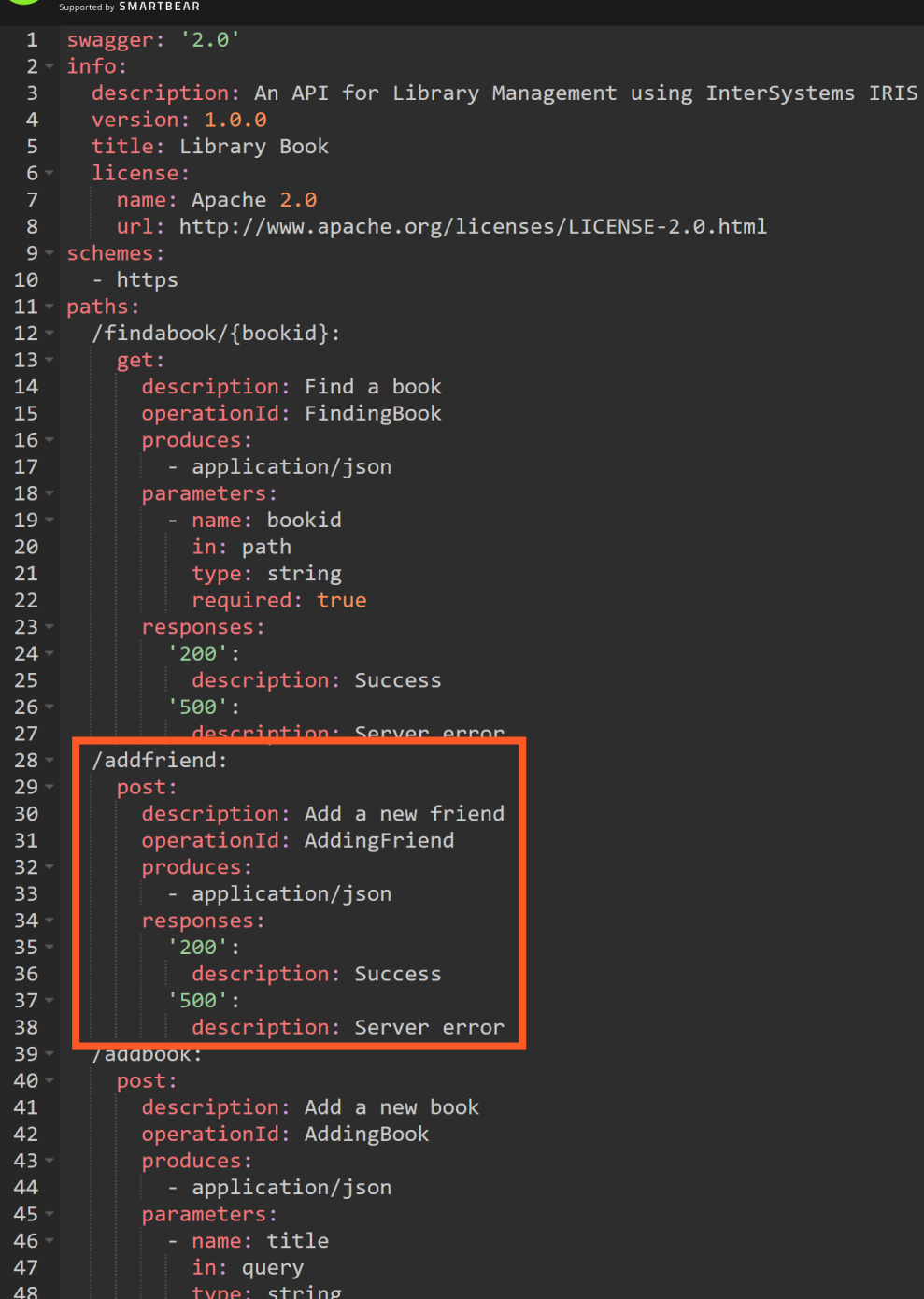

## Library Book 1.0.0 0AS 2.0

An API for Library Management using InterSystems IRIS

Apache 2.0

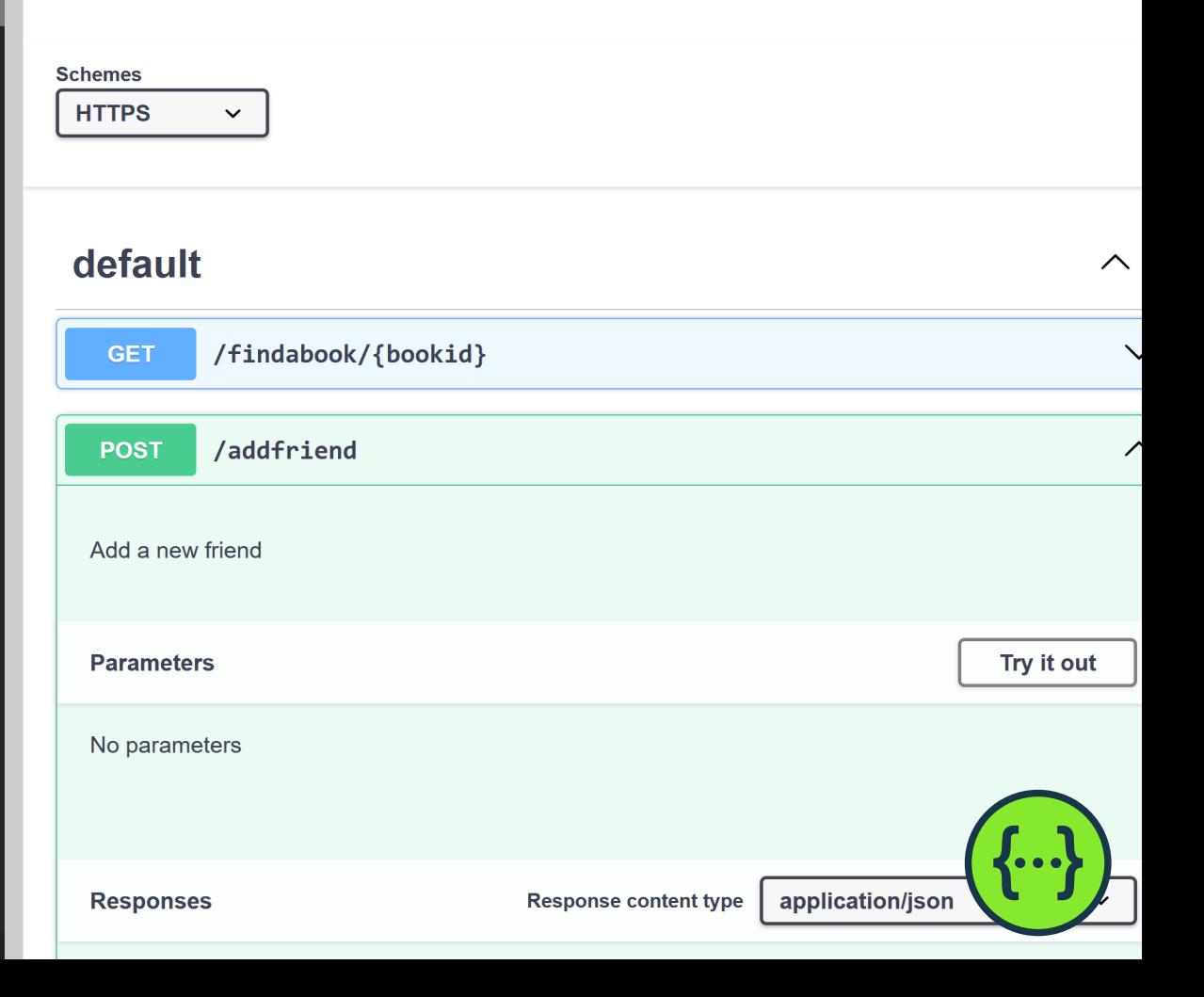

```
44
              200 .
25
              description: Success
26 -'500':27
              description: Server error
      /addfriend:
28 -29 -post:
30
          description: Add a new friend
          operationId: AddingFriend
31produces:
32 -- application/json
33
34 -responses:
             '200':35 -36
              description: Success
37 -'500':38
              description: Server error
39 -/addbook:
40 -post:
          description: Add a new book
41
          operationId: AddingBook
42
43 -produces:
44
             - application/json
45 -parameters:
46 -- name: title
47
              in: query
48
              type: string
```
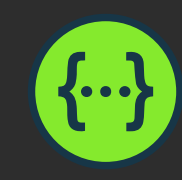

```
44
              200 .
25
              description: Success
26 -'500':27
              description: Server error
28 -/addfriend:
        post:
29 -30
          description: Add a new friend
          operationId: AddingFriend
31produces:
32 -- application/json
33
34 -responses:
             '200':35 -36
              description: Success
37 -'500':38
              description: Server error
39 -/addbook:
40 -post:
          description: Add a new book
41
          operationId: AddingBook
42
43 -produces:
44
            - application/json
45 -parameters:
46 -- name: title
47
              in: query
48
              type: string
```
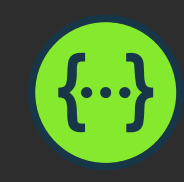

```
44
              200 .
25
              description: Success
26 -'500':27
              description: Server error
28 -/addfriend:
29 -post:
          description: Add a new friend
30
          operationId: AddingFriend
31produces:
32 -- application/json
33
34 -responses:
             '200':35 -36
              description: Success
37 -'500':38
              description: Server error
39 -/addbook:
40 -post:
          description: Add a new book
41
          operationId: AddingBook
42
43 -produces:
44
            - application/json
45 -parameters:
46 -- name: title
47
              in: query
48
              type: string
```
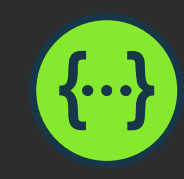

```
44
              200 .
25
              description: Success
26 -'500':27
              description: Server error
28 -/addfriend:
29 -post:
          description: Add a new friend
30
          operationId: AddingFriend
31produces:
32 -- application/json
33
34 -responses:
             '200':35 -36
              description: Success
37 -'500':38
              description: Server error
39 -/addbook:
40 -post:
          description: Add a new book
41
          operationId: AddingBook
42
43 -produces:
44
            - application/json
45 -parameters:
46 -- name: title
47
              in: query
48
              type: string
```
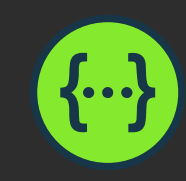

```
44
              200 .
25
              description: Success
26 -'500':27
              description: Server error
28 -/addfriend:
29 -post:
30
          description: Add a new friend
          operationId: AddingFriend
31produces:
32 -- application/json
33
34 -responses:
             '200':35 -description: Success
36
37 -'500':description: Server error
38
39 -/addbook:
40 -post:
          description: Add a new book
41
          operationId: AddingBook
42
43 -produces:
44
             - application/json
45 -parameters:
46 -- name: title
47
              in: query
48
              type: string
```
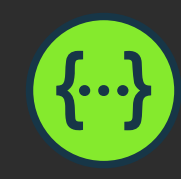

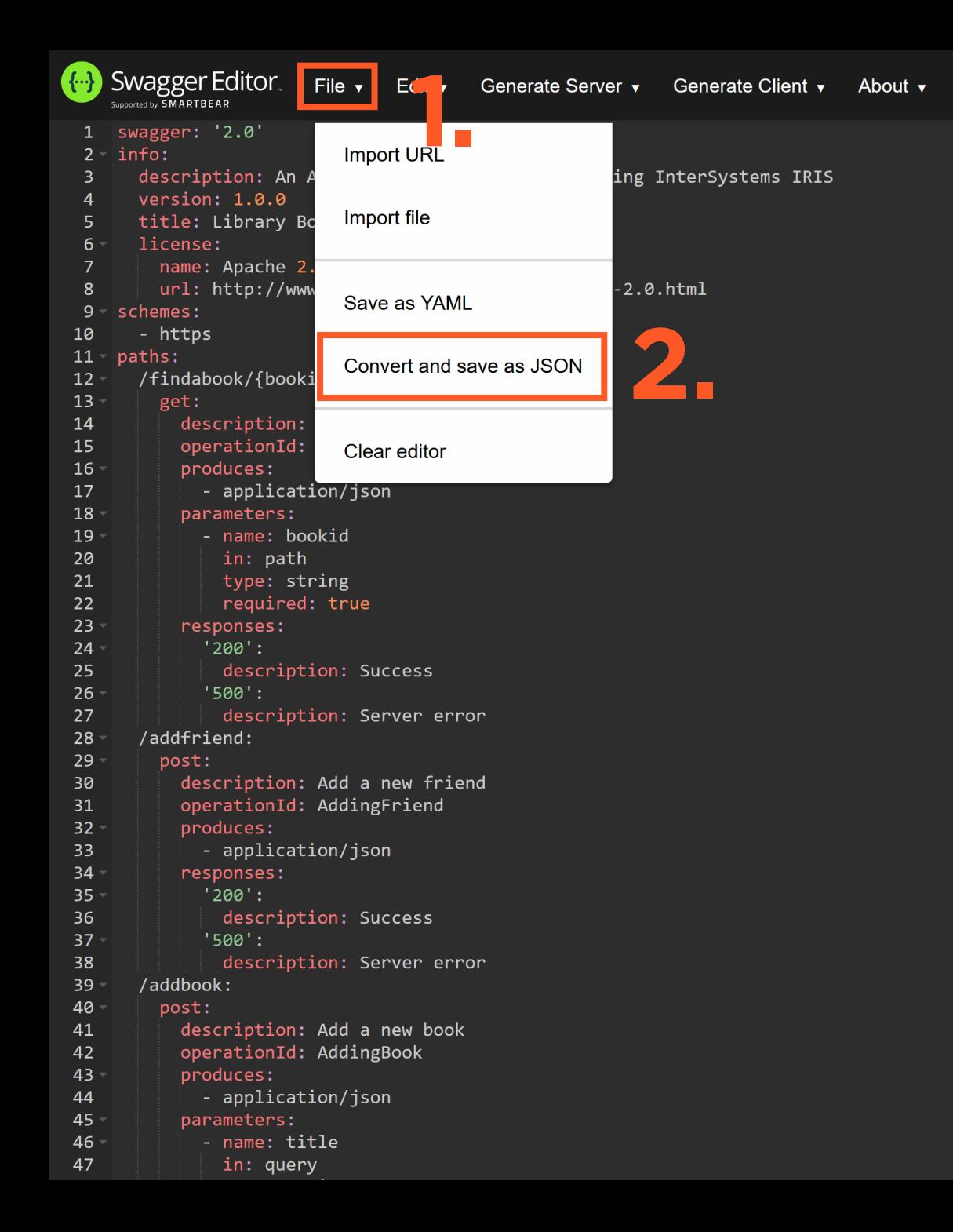

#### Library Book 1.0.0 0AS 2.0 An API for Library Management using InterSystems IRIS Apache 2.0 **Schemes HTTPS**  $\checkmark$ default /findabook/{bookid} **GET** /addfriend **POST** Add a new friend **Parameters** No parameters application/json **Responses Response content type**

 $\curvearrowright$ 

 $\overline{\phantom{a}}$ 

Try it out

```
POST
                             http://localhost:52773/api/mgmnt/v2/TRAINING/LibraryApi
                    \simPostage Read Report Script Tests Settings Report Contract Contract Contract Contract Contract Contract Contract Contract Contract Contract Contract Contract Contract Contract Contract Contract Contract Contract Contract 
                                                                                                                      Settings
                  "swagger": "2.0",
                  \cdot "info": {
                         "description": "An API for Library Management using InterSystems IRIS",
                 \cdot \cdot "version": "1.0.0",
                   |\cdots "title": "Library Book",
                        "license": \{\cdots \cdots \cdots "name": "Apache 2.0",
              \cdots \cdots \cdots \cdots \cdots \cdots \cdots \cdots \cdots \cdots \cdots \cdots \cdots \cdots \cdots \cdots \cdots \cdots \cdots \cdots \cdots \cdots \cdots \cdots \cdots \cdots \cdots \cdots \cdots \cdots \cdots \cdots \cdots \cdots \cdots \cdots \cdots\cdots . \cdots 3
    10з.
    1112"schemes": ["https"],
    13
                  "paths": \{"/addbook": \S14
                               "post": {
    15
                                    "description": "Add a new book",
    16... | "operationId": "AddingBook",
    17
                                    "produces": ["application/json"],
    18
                                     "parameters": [
    19
    20
                                \cdots \cdots \cdots \cdots \cdots \cdots \cdots \cdots \cdots \cdots \cdots \cdots21
                               \|\cdot\| \cdot \cdot \cdot \| \cdot \cdot \cdot \| \cdot \cdot \cdot \cdot \texttt{"in"} : \texttt{"query"} ,
    22
                                                   "type": "string"
     23
Body Cookies Headers (9) Test Results
                                                                                                                                                                                                                                     Status: 201 Created Time: 175 ms Size: 320 B
                                                                  JSON \vee \overline{\Rightarrow}Pretty
                  Raw
                              Preview
                                               Visualize
            E
                   "msg": "New application LibraryApi created"
           ł
```

```
http://localhost:52773/api/mgmnt/v2/TRAINING/LibraryApi
  POST
                         IRIS Body<br>
IRIS Body<br>
IRIS Section
 Params
           Authorization •
  none form-data
            "swagger": "2.0",
            "info": \{"description": "An API for Library Management using InterSystems IRIS",
            \cdots "version": "1.0.0",
                "title": "Library Book",
                "license": \{\cdots \cdots \cdots "name": "Apache 2.0",
          \cdots \vert \cdots \vert or "url": "http://www.apache.org/licenses/LICENSE-2.0.html"
          \cdots . \cdots 3
   10з.
  11
            "schemes": ["https"],
   12"paths": \{13
                 "/addbook": \{14
                     "post": {
  15
                         "description": "Add a new book",
   16"operationId": "AddingBook",
  17
                         "produces": ["application/json"],
   18
                         "parameters": [
  19
   20
                  . . . . . . . . . . . . . .
                                  "name": "title",
   21
                          \cdots \vdots "in": "query",
   22
                                  "type": "string"
   23
                              -2
Body Cookies Headers (9) Test Results
                                                                                                                                                          (f) Status: 201 Created Time: 175 ms Size: 320 B
                                            JSON \vee \overline{\Rightarrow}Pretty
            Raw
                    Preview
                                Visualize
```
E "msg": "New application LibraryApi created"  $\overline{\mathbf{B}}$ 

 $\mathbb{Z}$  s

**POST** 

**Pretty** 

Raw

http://localhost:52773 /api/mgmnt/v2, TRAINING/LibraryApi

Params Authorization • Headers (10) Both Both Pre-requisit Stript Tests Settings Settings (2) Params "swagger": " $2.0$ ",  $"info": \S$ "description": "An API for Library Management using InterSystems IRIS",  $\overline{4}$ "version": " $1.0.0$ ", "title": "Library Book", "license":  $\{$  $\cdots$   $\cdots$   $\cdots$  "name": "Apache 2.0",  $\cdots \vert \cdots \vert$   $\cdots$  "url": "http://www.apache.org/licenses/LICENSE-2.0.html"  $\cdots$  .  $\cdots$  3  $10$ з. 11  $12$ "schemes": ["https"], 13 "paths":  $\{$ "/addbook": $\frac{1}{2}$ 14 " $post"$ : { 15 "description": "Add a new book", 16 "operationId": "AddingBook", 17 18 "produces": ["application/json"], "parameters": [ 19 20 ۰ş "name": "title", 21  $\cdot$ "in": $\cdot$ "query", 22 "type": "string" 23 Body Cookies Headers (9) Test Results

E "msg": "New application LibraryApi created"  $\overline{\mathbf{B}}$ 

Visualize

Preview

JSON  $\vee$   $\overline{\Rightarrow}$ 

(f) Status: 201 Created Time: 175 ms Size: 320 B

Þ

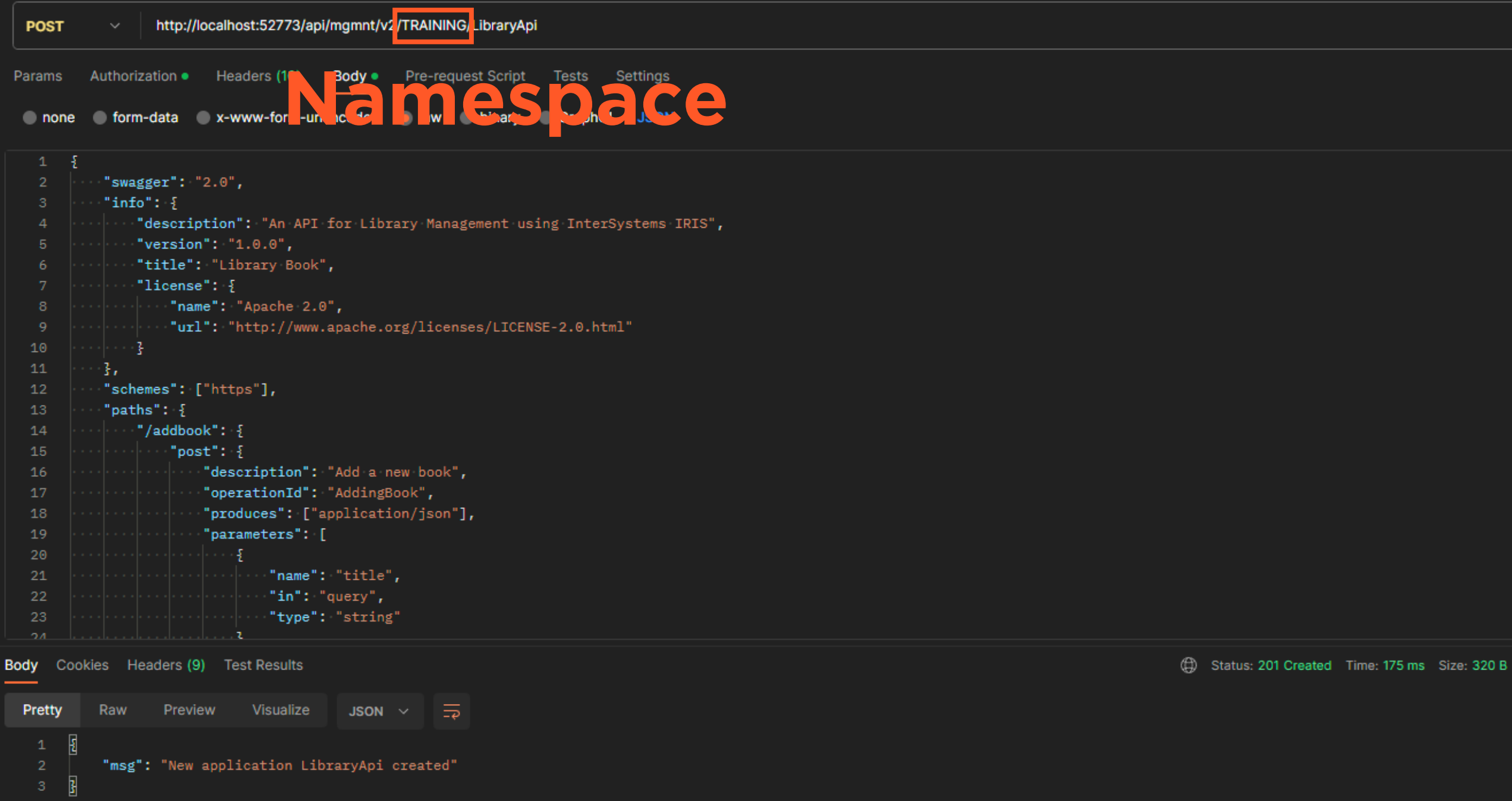

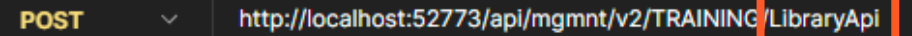

#### Body: Pre-request Script Titles Settings Webapplikation Authorization . Headers (1 Params none form-data x-www-for un

```
"swagger": "2.0",
            "info": \S"description": "An API for Library Management using InterSystems IRIS",
    \Delta"version": "1.0.0",
                "title": "Library Book",
    6
                "license": \{\cdots "name": "Apache 2.0",
          \cdots \vert \cdots \vert "url": "http://www.apache.org/licenses/LICENSE-2.0.html"
   1011
            37
   12"schemes": ["https"],
   13
            "paths": \{14
                "/addbook": \{15
                     "post": {
                         "description": "Add a new book",
   16
                         "operationId": "AddingBook",
   17
   18
                         "produces": ["application/json"],
                         "parameters": [
  19
   20
                                 "name": "title",
   21
   22
                                 "in": "query","type": "string"
   23
Body Cookies Headers (9) Test Results
```
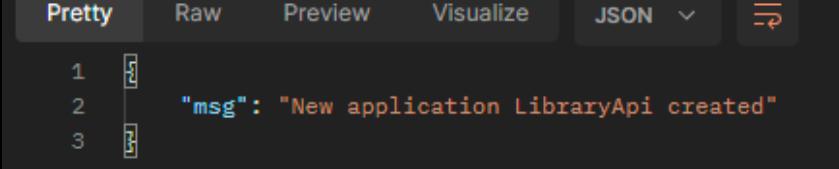

(f) Status: 201 Created Time: 175 ms Size: 320 B

```
POST
                      http://localhost:52773/api/mgmnt/v2/TRAINING/LibraryApi
               \simAuthorization ·
                                                Body .
                                                           Pre-request Script
 Params
                               Headers (10)
                                                                                          Settings
                                                                                  Tests
  Authorities School School School School School School School School School School School School School School School School School School School School School School School School School School School School School School
                   "description": "An API for Library Management using InterSystems IRIS",
     \Delta"version": "1.0.0",
                   "title": "Library Book",
                   "license": \{\cdots \vert \cdots \vert or "url": "http://www.apache.org/licenses/LICENSE-2.0.html"
           \cdots . \cdots 3
   10з.
   11"schemes": ["https"],
   12"paths": \{13
                   "/addbook": \{14
                        "post": {
   15
                             "description": "Add a new book",
   16"operationId": "AddingBook",
   17
                             "produces": ["application/json"],
   18
                             "parameters": [
   19
   20
                                  Ą.
                                       "name": "title",
   21
                                      \mathbf{u}^* in": "query",
   22
                                       "type": "string"
   23
Body Cookies Headers (9) Test Results
                                                                                                                                                                               Status: 201 Created Time: 175 ms Size: 320 B
  Pretty
              Raw
                       Preview
                                    Visualize
                                                   JSON \vee \overline{\Rightarrow}E
              "msg": "New application LibraryApi created"
         ł
```
#### http://localhost:52773/api/mgmnt/v2/TRAINING/LibraryApi

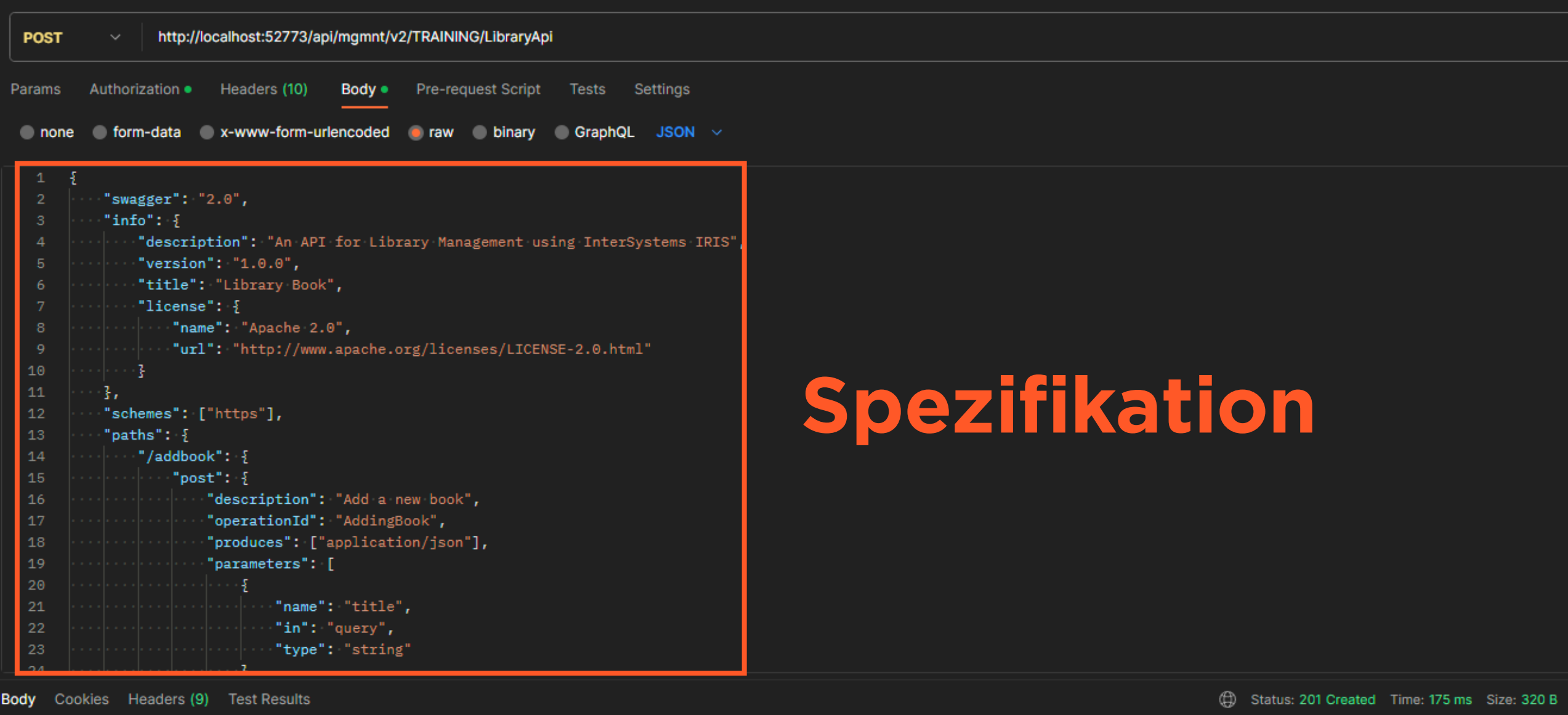

 $\overline{\Rightarrow}$ E "msg": "New application LibraryApi created" B

Preview

**Pretty** 

Raw

Visualize

JSON  $\vee$ 

 $\mathbb{Z}$  s

#### http://localhost:52773/api/mgmnt/v2/TRAINING/LibraryApi

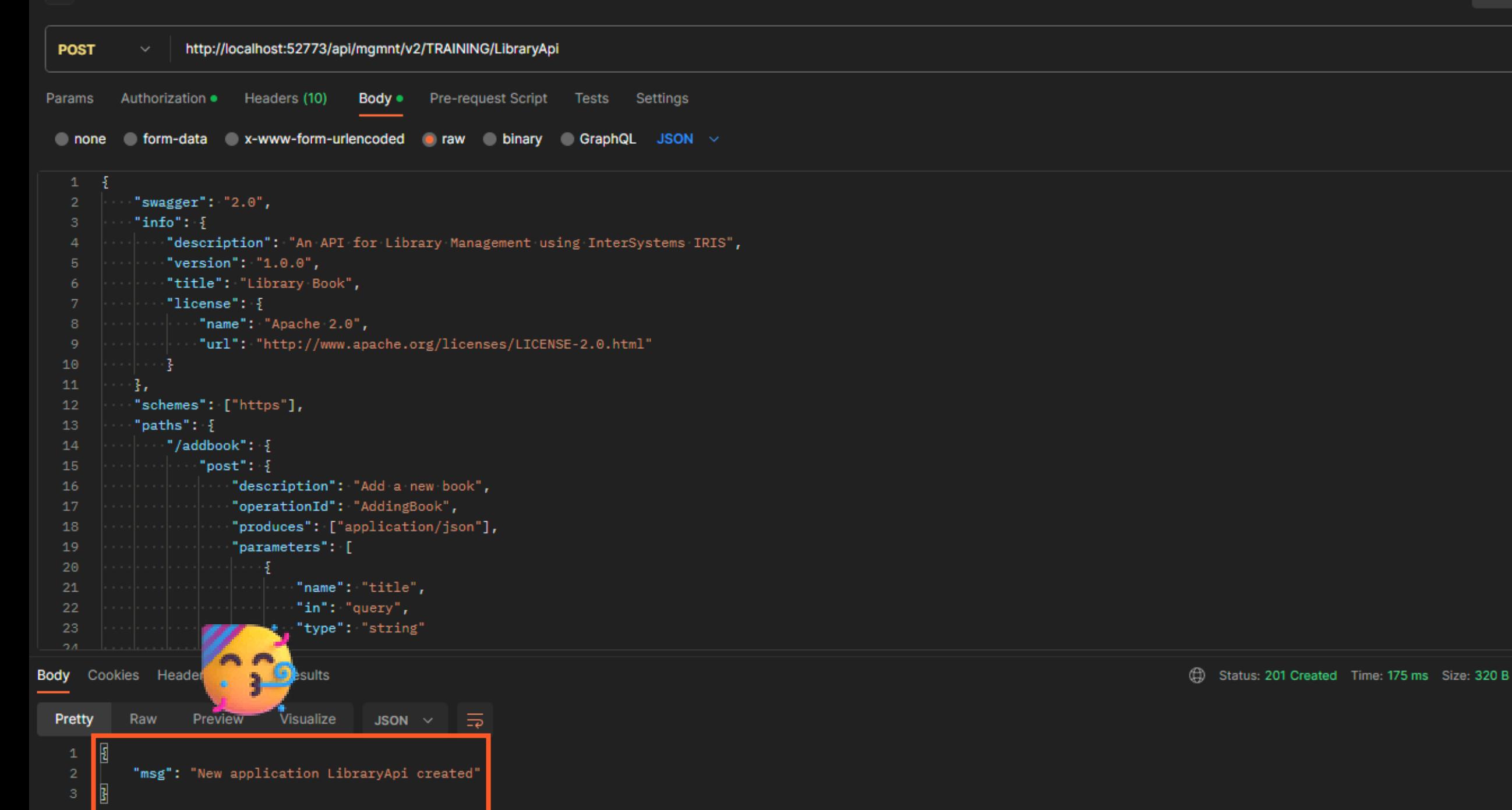

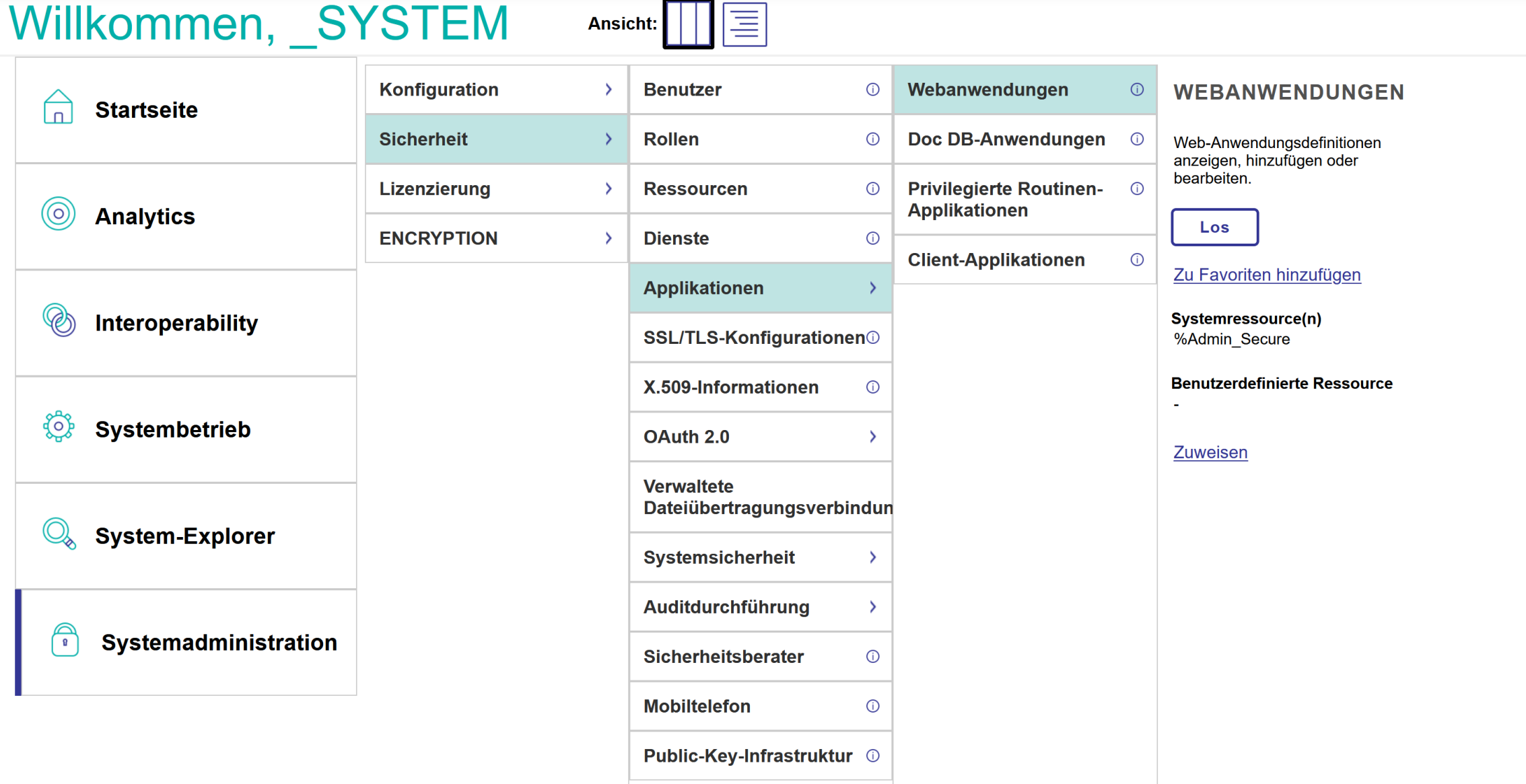

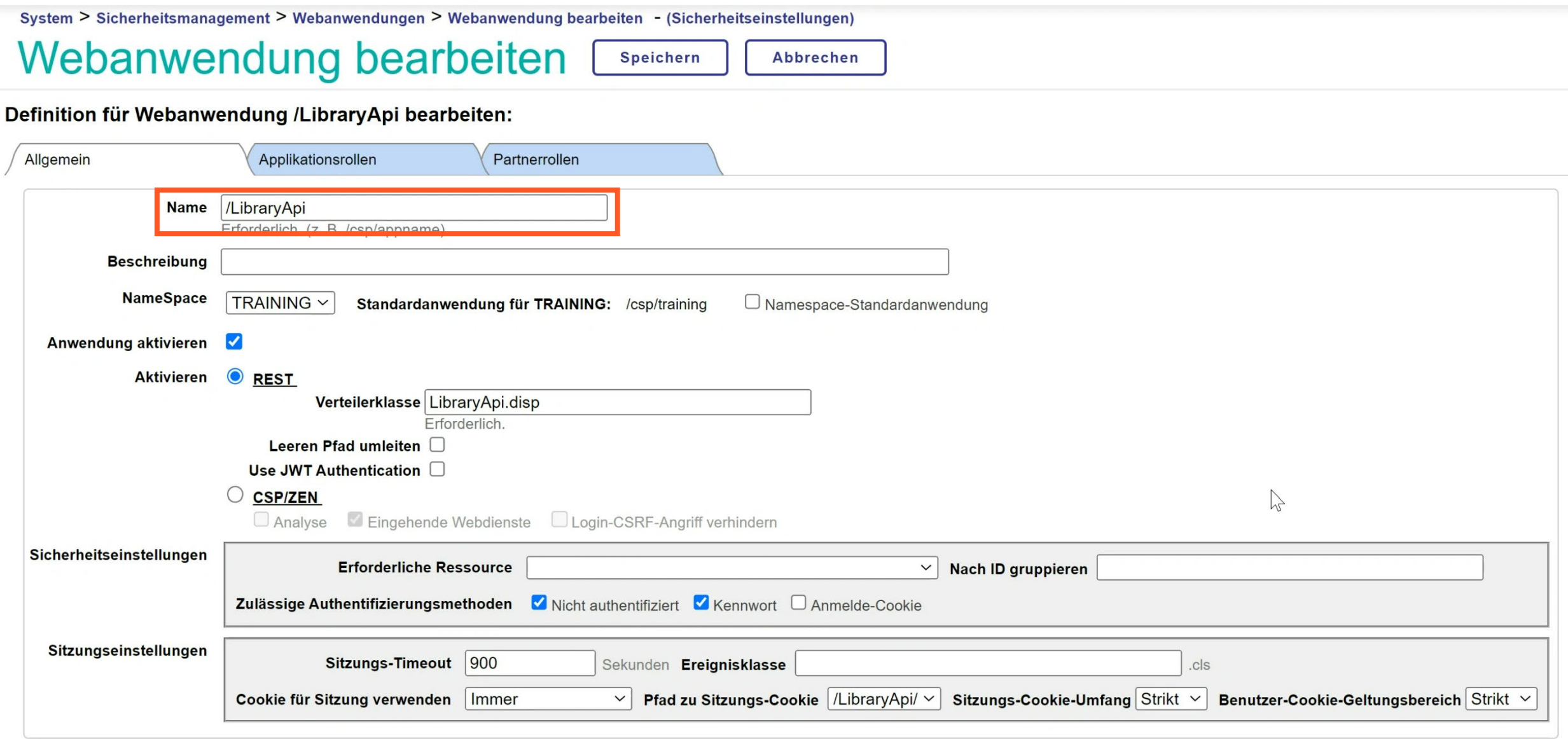

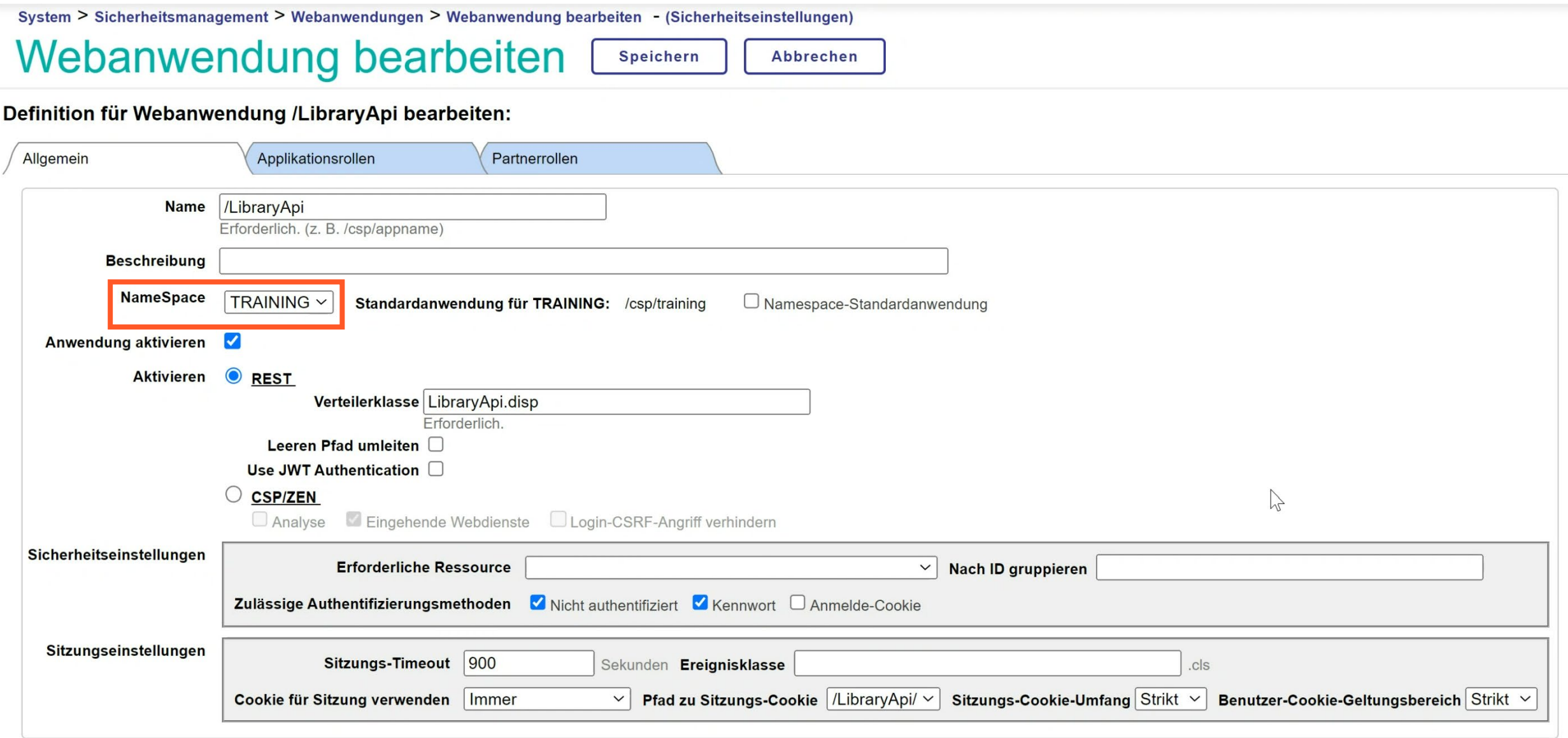

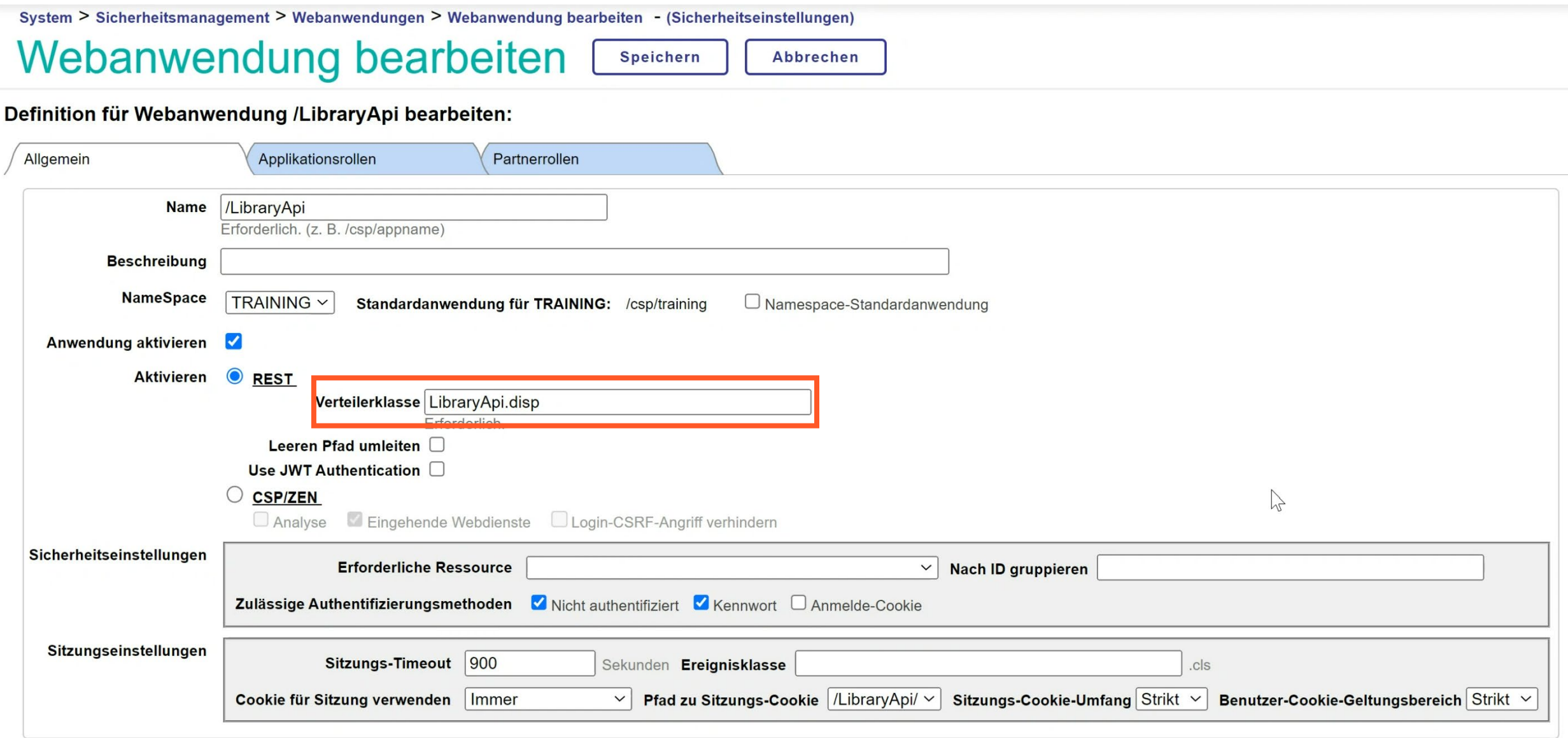
# Webanwendung erstellen

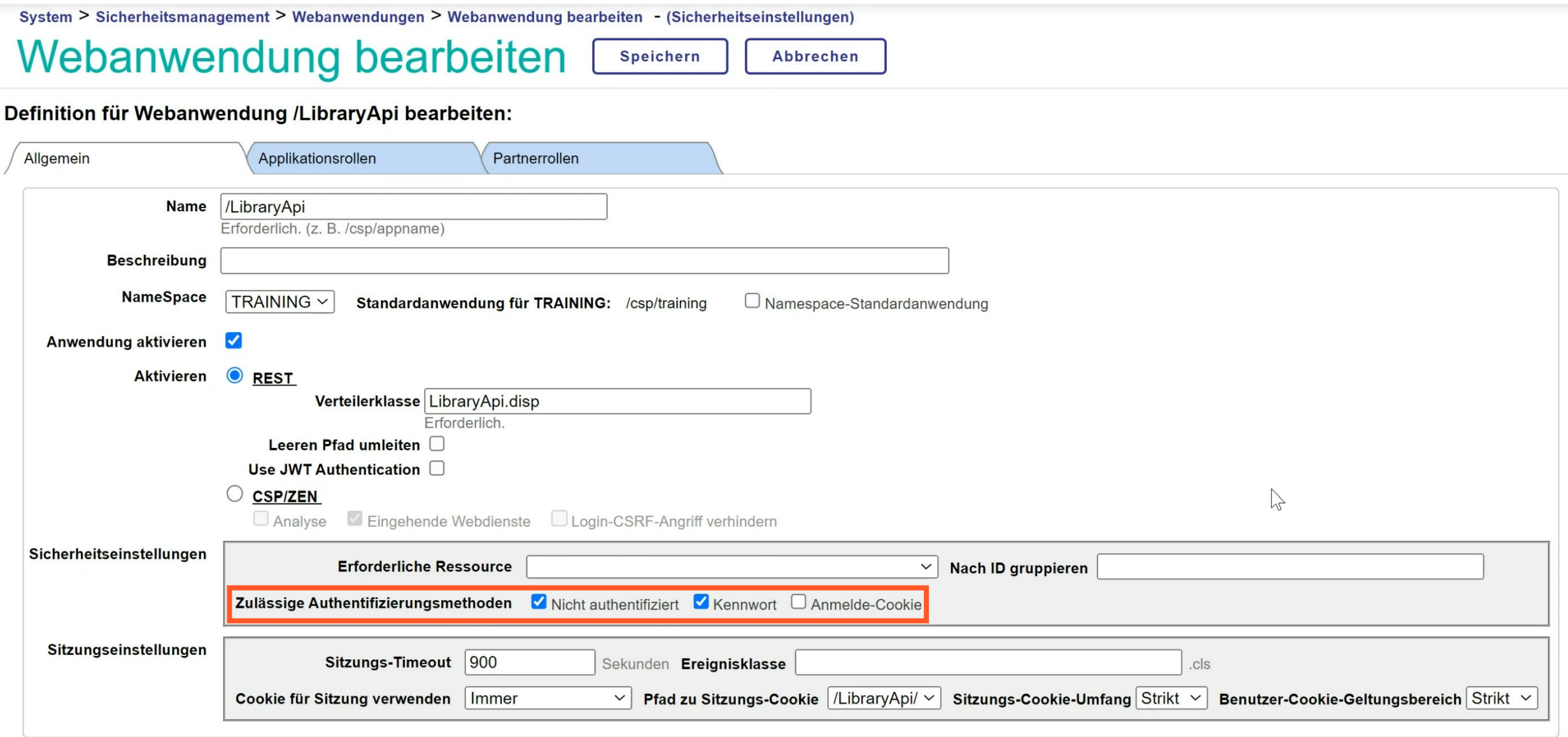

# Webanwendung erstellen

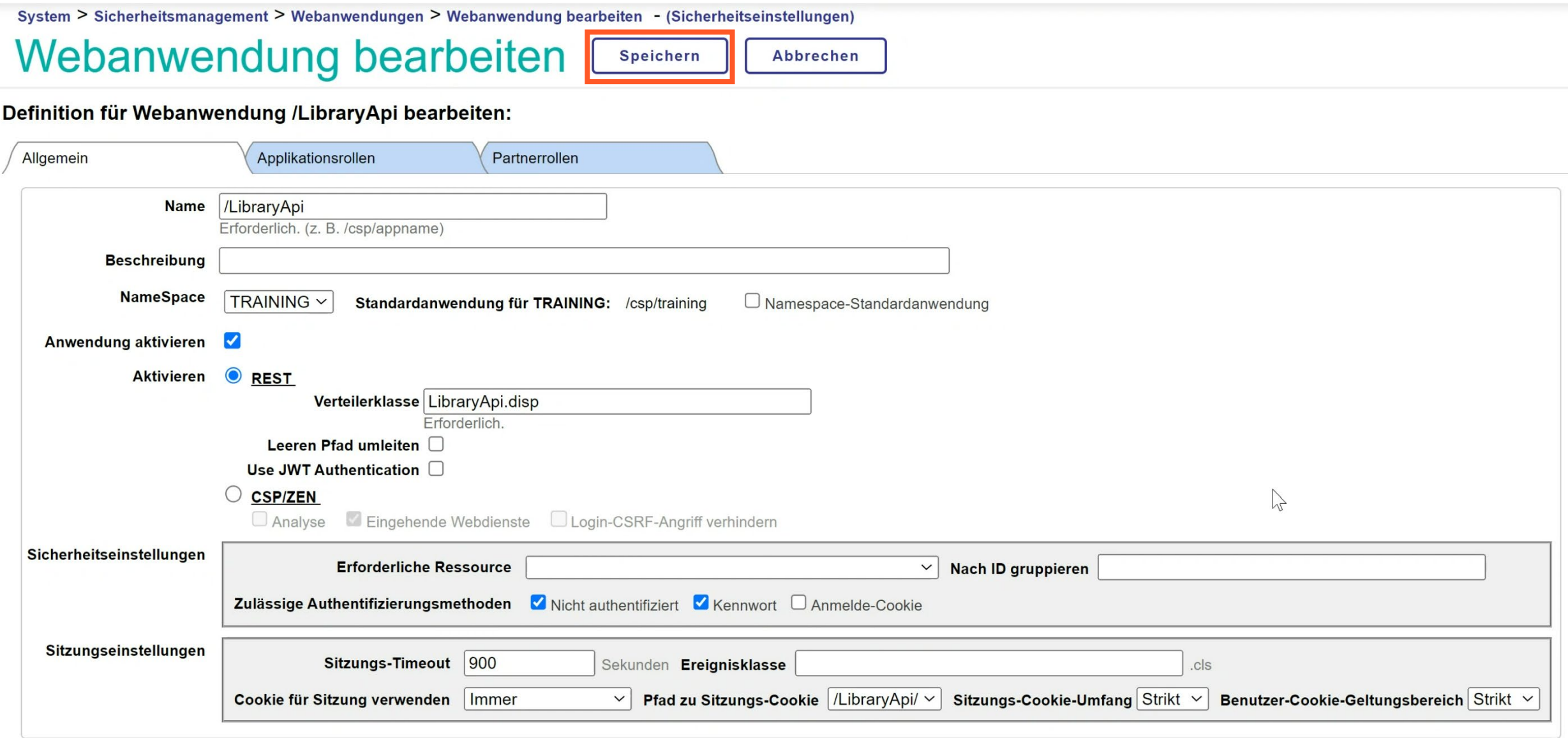

## Bonus: Swagger Editor for InterSystems

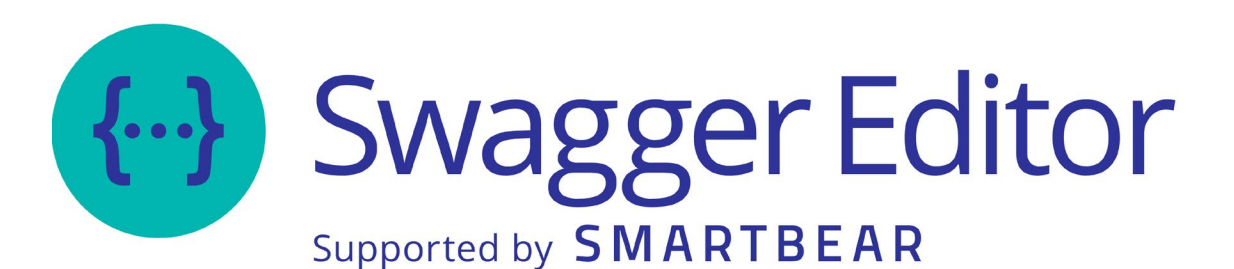

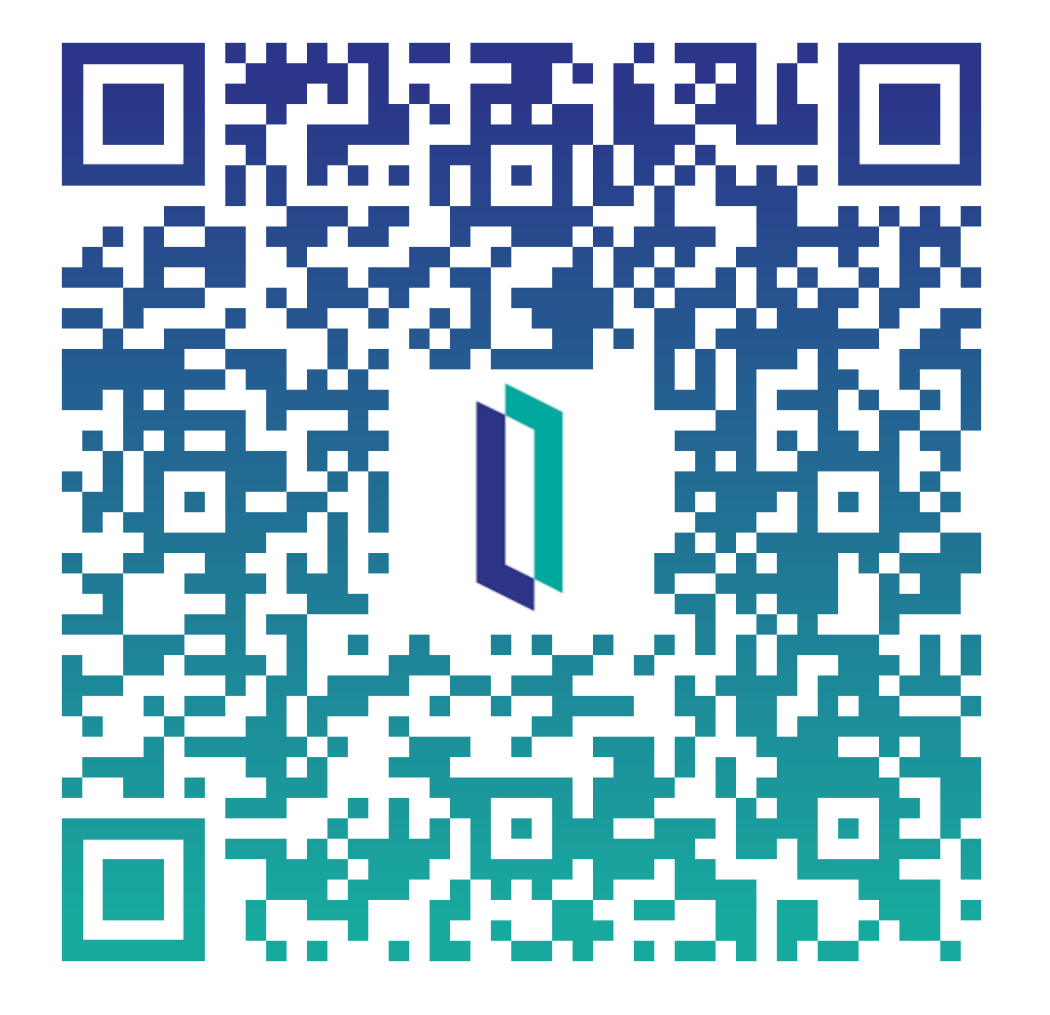

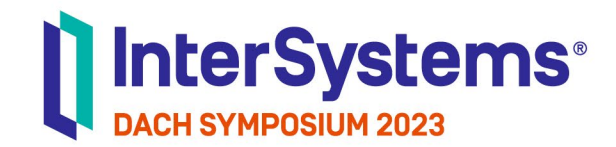

# Implementieren

**TECHNOLOGY** 

## Tool: Visual Studio Code

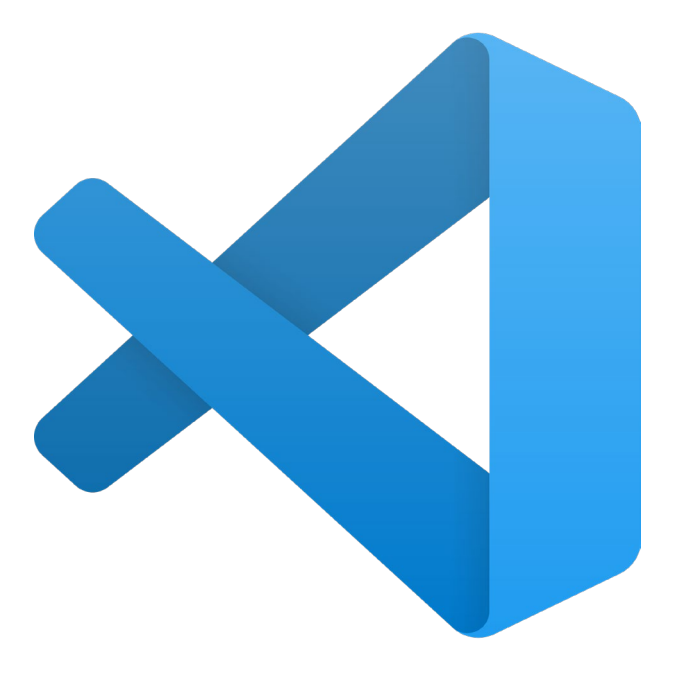

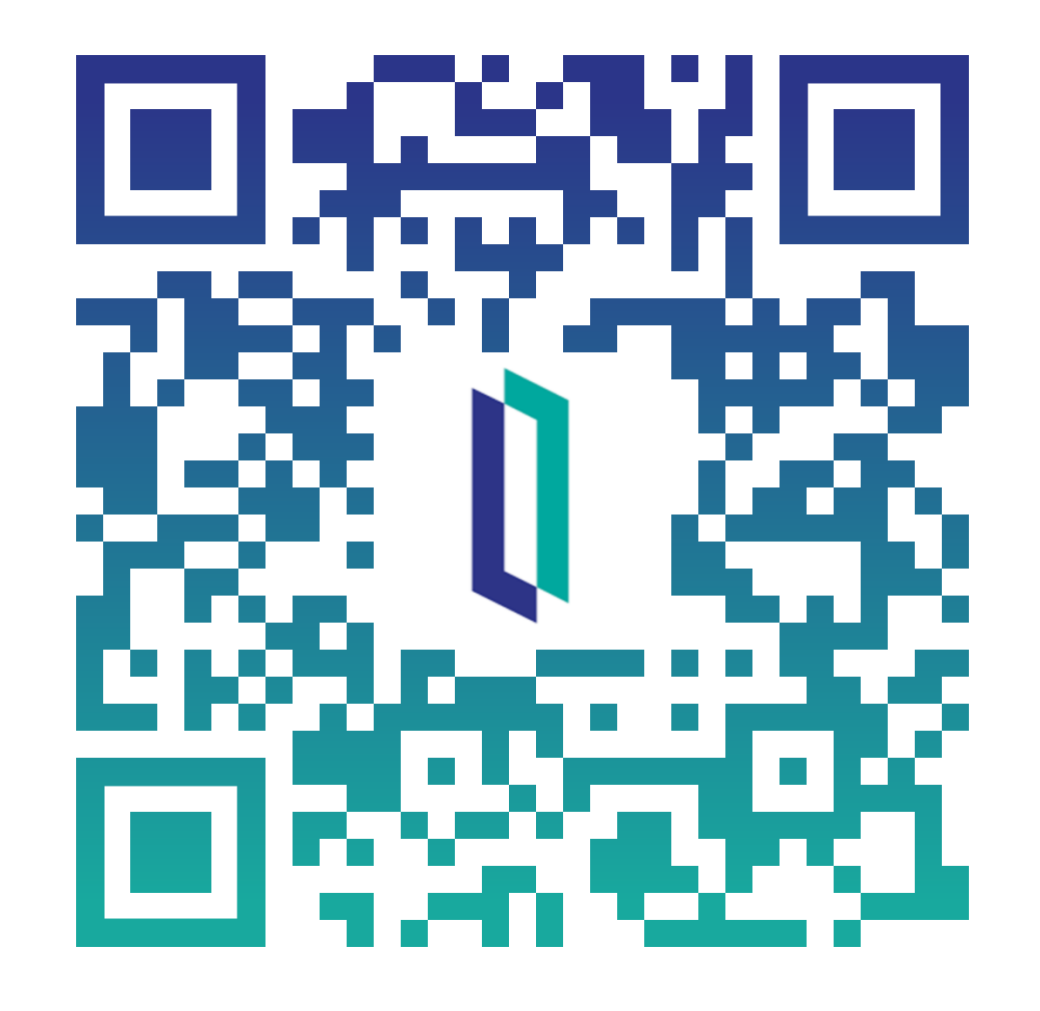

# LibraryApi.spec

```
Class LibraryApi.spec Extends %REST.Spec [ ProcedureBlock ]
 1\overline{2}XData OpenAPI [ MimeType = application/json ]
 5
 6
      "swagger":"2.0",
      "info":{
 8
         "description": "An API for Library Management using InterSystems IRIS",
        "version":"1.0.0",
10
        "title": "Library Book",
11
        "license":{
12
13
          "name":"Apache 2.0",
14
          "url":"http://www.apache.org/licenses/LICENSE-2.0.html"
15
16
       },
      "schemes":[
17
        "https"
18
19
      \mathbf{I}"paths":\{20
        "/addfriend":{
21"post":{
22
             "description": "Add a new friend",
23
             "operationId":"AddingFriend",
24"produces":[
25
               "application/json"
26
27
             ],
```
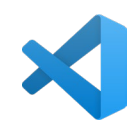

# LibraryApi.disp

```
1 /// An API for Library Management using InterSystems IRIS
 2 /// Dispatch class defined by RESTSpec in LibraryApi.spec
   Class LibraryApi.disp Extends %CSP.REST [ GeneratedBy = LibraryApi.spec.cls, ProcedureBlock ]
    \left\{ \right./// The class containing the RESTSpec which generated this class
    Parameter SpecificationClass = "LibraryApi.spec";
 8
    /// Ignore any writes done directly by the REST method.
    Parameter IgnoreWrites = 1;
10
1112
    /// By default convert the input stream to Unicode
    Parameter CONVERTINPUTSTREAM = 1;
13
14
    /// The default response charset is utf-8
15
    Parameter CHARSET = "utf-8";
16
17
    XData UrlMap [ XMLNamespace = "http://www.intersystems.com/urlmap" ]
18
19
20 <Routes>
      <Route Url="/addbook" Method="post" Call="AddingBook" \triangleright21<Route Url="/addfriend" Method="post" Call="AddingFriend" \triangleright22
      <Route Url="/findabook/:bookid" Method="get" Call="FindingBook" \triangleright23
24<Route Url="/findaperson/:personid" Method="get" Call="Findingperson" />
      <Route Url="/getallbook" Method="get" Call="GetAllBooks" \triangleright25
26
      <Route Url="/getallperson" Method="get" Call="GetAllPerson" />
27<Route Url="/loanbook" Method="post" Call="LoanBook" \triangleright<Route Url="/returnbook/:bookid" Method="post" Call="ReturnBook" \bigwedge28
      <Route Url="/loanedbooks" Method="get" Call="loanedBooks" \triangleright29
      <Route Url="/removebook" Method="post" Call="RemoveBook" \triangleright30
      <Route Url="/removeperson" Method="post" Call="RemovePerson" \rangle31
    </Routes>
3233
34
```
# LibraryApi.disp

```
1 /// An API for Library Management using InterSystems IRIS
2 /// Dispatch class defined by RESTSpec in LibraryApi.spec
   Class LibraryApi.disp Extends %CSP.REST [ GeneratedBy = LibraryApi.spec.cls, ProcedureBlock ]
    \left\{ \right./// The class containing the RESTSpec which generated this class
    Parameter SpecificationClass = "LibraryApi.spec";
 8
    /// Ignore any writes done directly by the REST method.
    Parameter IgnoreWrites = 1;
10
1112
    /// By default convert the input stream to Unicode
    Parameter CONVERTINPUTSTREAM = 1;
13
14
    /// The default response charset is utf-8
15
    Parameter CHARSET = "utf-8";
16
17
   XData UrlMap [ XMLNamespace = "http://www.intersystems.com/urlmap" ]
18
19
   <Routes>
20<Route Url="/addbook" Method="post" Call="AddingBook" \triangleright21<Route Url="/addfriend" Method="post" Call="AddingFriend" \triangleright22
      <Route Url="/findabook/:bookid" Method="get" Call="FindingBook" \triangleright23
24<Route Url="/findaperson/:personid" Method="get" Call="Findingperson" />
      <Route Url="/getallbook" Method="get" Call="GetAllBooks" >
25
26
      <Route Url="/getallperson" Method="get" Call="GetAllPerson" />
27<Route Url="/loanbook" Method="post" Call="LoanBook" \triangleright<Route Url="/returnbook/:bookid" Method="post" Call="ReturnBook" \bigwedge28
      <Route Url="/loanedbooks" Method="get" Call="loanedBooks" \triangleright29
      <Route Url="/removebook" Method="post" Call="RemoveBook" \triangleright30
      <Route Url="/removeperson" Method="post" Call="RemovePerson" \rangle31
    </Routes>
32
33
34
```
# LibraryApi.disp

```
1 /// An API for Library Management using InterSystems IRIS
 2 /// Dispatch class defined by RESTSpec in LibraryApi.spec
   Class LibraryApi.disp Extends %CSP.REST [ GeneratedBy = LibraryApi.spec.cls, ProcedureBlock ]
    \left\{ \right./// The class containing the RESTSpec which generated this class
    Parameter SpecificationClass = "LibraryApi.spec";
 8
    /// Ignore any writes done directly by the REST method.
    Parameter IgnoreWrites = 1;
10
1112
    /// By default convert the input stream to Unicode
    Parameter CONVERTINPUTSTREAM = 1;
13
14
    /// The default response charset is utf-8
15
    Parameter CHARSET = "utf-8";
16
17
   XData UrlMap [ XMLNamespace = "http://www.intersystems.com/urlmap" ]
18
19
20 <Routes>
      <Route Url="/addbook" Method="post" Call="AddingBook" \triangleright21<Route Url="/addfriend" Method="post" Call="AddingFriend" >
22
      <Route Url="/findabook/:bookid" Method="get" Call="FindingBook" \triangleright23
24<Route Url="/findaperson/:personid" Method="get" Call="Findingperson" />
      <Route Url="/getallbook" Method="get" Call="GetAllBooks" \triangleright25
26
      <Route Url="/getallperson" Method="get" Call="GetAllPerson" />
27<Route Url="/loanbook" Method="post" Call="LoanBook" \triangleright<Route Url="/returnbook/:bookid" Method="post" Call="ReturnBook" \bigwedge28
      <Route Url="/loanedbooks" Method="get" Call="loanedBooks" \triangleright29
      <Route Url="/removebook" Method="post" Call="RemoveBook" \triangleright30
      <Route Url="/removeperson" Method="post" Call="RemovePerson" \rangle31
    </Routes>
32
33
34
```
# LibraryApi.impl

```
/// An API for Library Management using InterSystems IRIS<br/>br \triangleright\mathbf{1}/// Business logic class defined by OpenAPI in LibraryApi.spec<br/>br>
 \overline{2}/// Created Nov 22, 2023 11:07:06
 3
    Class LibraryApi.impl Extends %REST.Impl [ ProcedureBlock ]
 4
 5
 6
    /// If ExposeServerExceptions is true, then details of internal errors will be exposed.
    Parameter ExposeServerExceptions = 0;8
9
10
     \cdots11
12
```
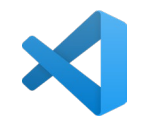

# Tipp: Debugging made easy

## **MARTY,** /// An API for Library Management using InterS /// Business logic class defined by OpenAPI in /// Created Nov 22, 2023 11:07:06 3 Class LibraryApi.impl Extends %REST.Impl [ Pro 5 6 /// If ExposeServerExceptions is true, then de Parameter ExposeServerExceptions = 1; 8  $\mathsf{Q}$ 10  $\ddotsc$ 11 ERUSE THIS IN PRODUCTION! 12

# **NICHT IN PRODUKTION!!!!**

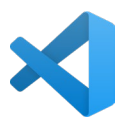

## $\bullet$   $\bullet$

5

6

 $\overline{7}$ 

8

9

10

11

12

13

14

15

16

 $\mathcal{F}$ 

 $\overline{A}$ 

- /// Find a book<br/>br/>  $\mathbf{1}$
- /// The method arguments hold values for:<br/>>hr/>  $\overline{2}$
- bookid<br/>br/>  $111$  $\mathcal{S}$
- ClassMethod FindingBook(bookid As %String) As %DynamicObject  $\overline{4}$

```
name: Apacne 2.0
        url: http://www.apache.org/licenses/LICENSE-2.0.html
89 schemes:
10
      - https
11 paths:
12 -/findabook/{bookid}:
13 -get:
          description: Find a book
14
          operationId: FindingBook
15
          produces:
16 -17
             - application/json
18<sup>-</sup>parameters:
19 -- name: bookid
20
              in: path
21
              type: string
              required: true
22
23 -responses:
             '200':24 -25
              description: Success
             '500':26 -27
              description: Server error
      /addfriend:
28 -29 -post:
          description: Add a new friend
30
          operationId: AddingFriend
31
32 -produces:
33
            - application/json
34 -responses:
             '200':35 -36
              description: Success
```
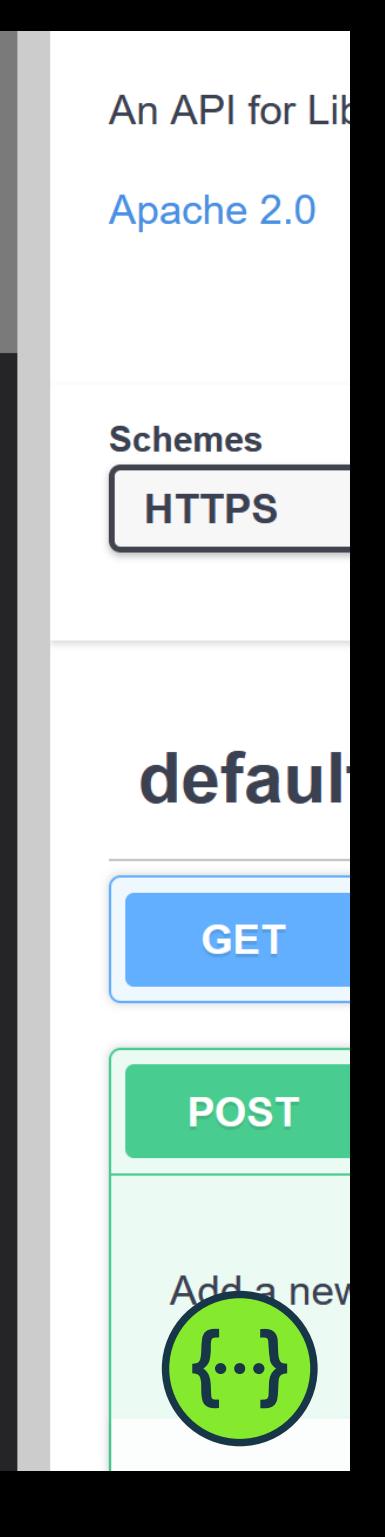

```
/findabook/{bookid}
GET
             \checkmark\blacksquare\blacksquare/// Find a book<br/>br/>
  \mathbf{1}/// The method arguments hold values for:<br/>>hr>
  \overline{2}111bookid<br/>br/>
  \mathcal{E}ClassMethod FindingBook(bookid As %String) As %DynamicObject
  \overline{4}5
  6
           Set result = ##class(Library.LibraryUtils).GetBook(bookid, .foundBook)
  \overline{7}8
  9
10
11
1213
14
15
16
      ł
```

```
/// Find a book<br \triangleright/// The method arguments hold values for: < br \triangleright2
     111bookid<br/>br/>
 \mathcal{E}ClassMethod FindingBook(bookid As %String) As %DynamicObject
 4
 5
 6
         Set result = ##class(Library.LibraryUtils).GetBook(bookid, .foundBook)
 \overline{7}If result = \mathcal{O}\left\{ \right.8
                Do .. %SetStatusCode(500)
 9
                Return "something is wrong"
10
          \}11
12
13
14
15
16
```
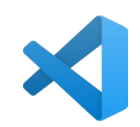

```
/// Find a book<br/>br
     /// The method arguments hold values for: < br \triangleright2
     111bookid<br/>br/>
 \mathcal{E}ClassMethod FindingBook(bookid As %String) As %DynamicObject
 4
 5
 6
         Set result = ##class(Library.LibraryUtils).GetBook(bookid, .foundBook)
 \overline{7}If result = \mathcal{O}\left\{ \right.8
               Do .. %SetStatusCode(500)
 9
10
               Return "something is wrong"
          }
11
         Do .. %SetStatusCode(200)
1213
14
15
16
```
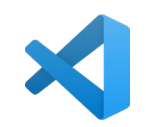

```
/// Find a book<br \triangleright/// The method arguments hold values for:<br/>>hr/>
 \overline{2}111bookid<br/>shookid<br/>\triangleright\mathcal{E}ClassMethod FindingBook(bookid As %String) As %DynamicObject
 4
 5
 6
          Set result = ##class(Library.LibraryUtils).GetBook(bookid, .foundBook)
 \overline{7}If result = \mathcal{O}\left\{ \right.8
                Do .. %SetStatusCode(500)
 9
10
                 Return "something is wrong"
          ł
11
          Do .. %SetStatusCode(200)
1213
          Set sc = foundBook.%JSONExportToString(.s)
14
15
          Return s
16
     \mathcal{F}
```
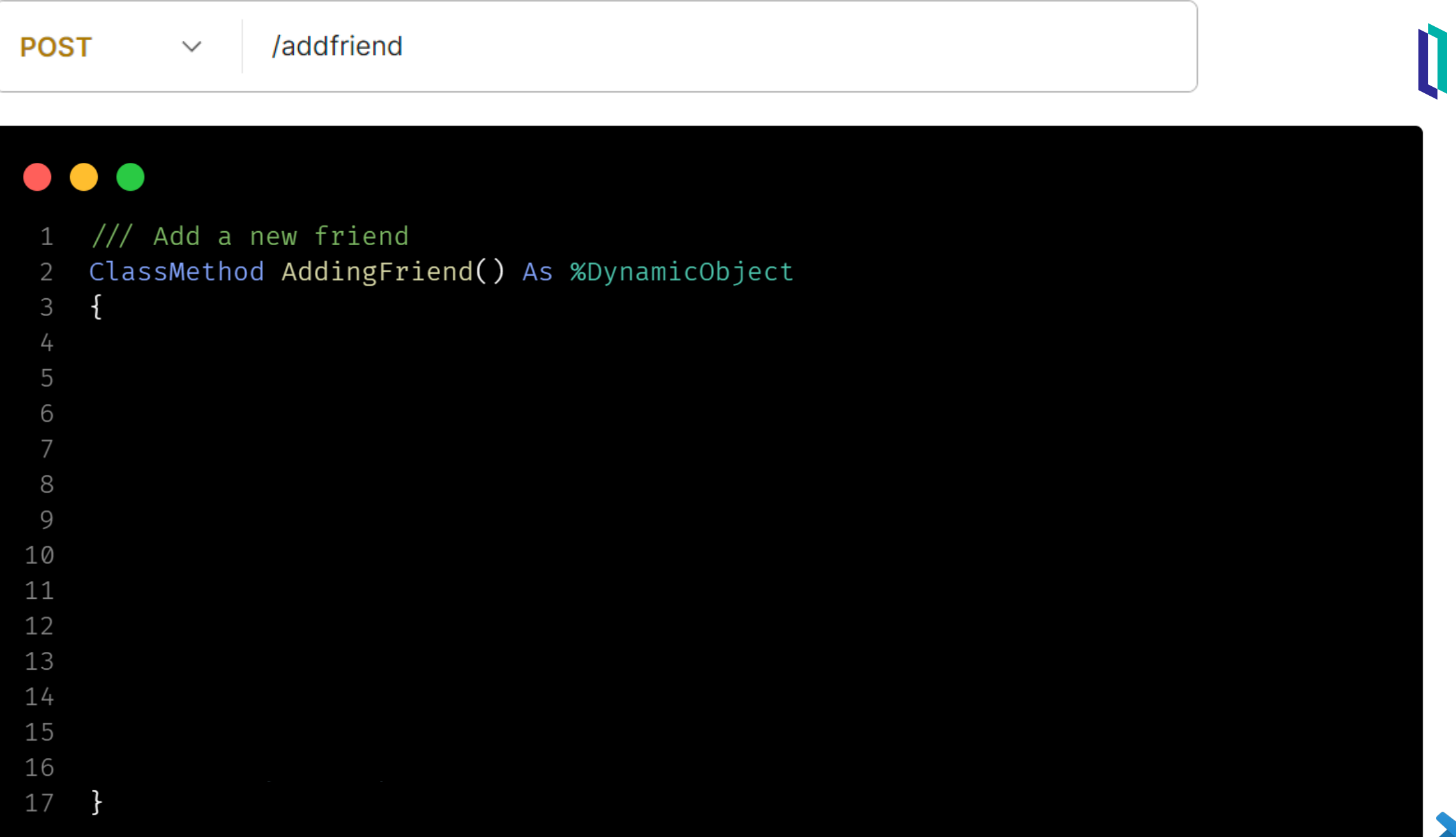

```
44
              200 .
25
              description: Success
26 -'500':27
              description: Server error
28 -/addfriend:
29 -post:
          description: Add a new friend
30
          operationId: AddingFriend
31produces:
32 -- application/json
33
34 -responses:
             '200':35 -36
              description: Success
37 -'500':38
              description: Server error
39 -/addbook:
40 -post:
          description: Add a new book
41
          operationId: AddingBook
42
43 -produces:
44
            - application/json
45 -parameters:
46 -- name: title
47
              in: query
48
              type: string
```
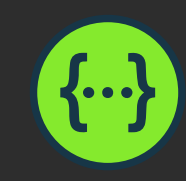

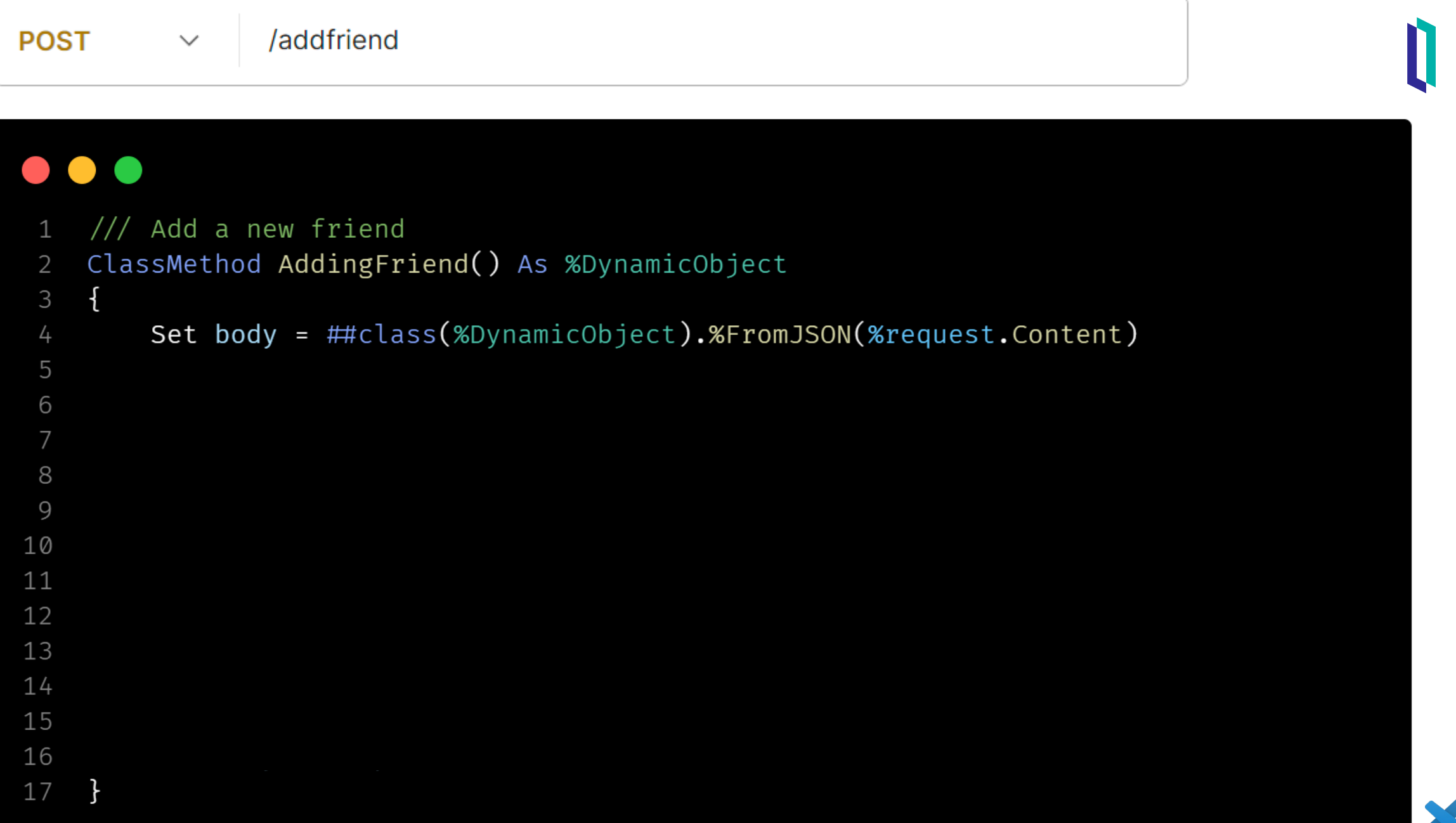

```
/// Add a new friend
    ClassMethod AddingFriend() As %DynamicObject
 \overline{2}3
        Set body = ##class(%DynamicObject).%FromJSON(%request.Content)
 4
        Set friendName = body.%Get("friendName")
 5
        Set friendNumber = body.%Get("friendNumber")
 6
        Set status =##class(Library.LibraryUtils).AddFriend(friendName,friendNumber)
 \overline{7}8
 9
10
11
12
13
14
15
16
17
```

```
/// Add a new friend
    ClassMethod AddingFriend() As %DynamicObject
 \overline{2}3
        Set body = ##class(%DynamicObject).%FromJSON(%request.Content)
 4
        Set friendName = body.%Get("friendName")
 5
        Set friendNumber = body.%Get("friendNumber")
 6
        Set status =##class(Library.LibraryUtils).AddFriend(friendName,friendNumber)
 \overline{7}8
        Set jsonresponse = ##class(%DynamicObject).%New()
 9
        Do .. %SetStatusCode(200)
10
11
12
13
14
15
16
17
```

```
/// Add a new friend
    ClassMethod AddingFriend() As %DynamicObject
 \overline{2}3
         Set body = ##class(%DynamicObject).%FromJSON(%request.Content)
 4
         Set friendName = body.%Get("friendName")
 5
         Set friendNumber = body.%Get("friendNumber")
 6
         Set status =##class(Library.LibraryUtils).AddFriend(friendName,friendNumber)
 \overline{7}8
         Set jsonresponse = ##class(%DynamicObject).%New()
 9
         Do .. %SetStatusCode(200)
10
         If status = \varnothing{
11
             Do .. %SetStatusCode(500)
12
13
             Set status = \varnothing\mathcal{F}14
15
16
17
```
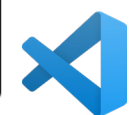

```
/// Add a new friend
    ClassMethod AddingFriend() As %DynamicObject
 \overline{2}3
        Set body = ##class(%DynamicObject).%FromJSON(%request.Content)
 4
        Set friendName = body.%Get("friendName")
 5
        Set friendNumber = body.%Get("friendNumber")
 6
        Set status =##class(Library.LibraryUtils).AddFriend(friendName,friendNumber)
 \overline{7}8
        Set jsonresponse = ##class(%DynamicObject).%New()
 9
        Do .. %SetStatusCode(200)
10
        If status = \varnothing{
11
             Do .. %SetStatusCode(500)
12
             Set status = \theta13
         \mathcal{F}14
        Do jsonresponse.%Set("status", status)
15
         Return jsonresponse
16
17
```
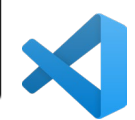

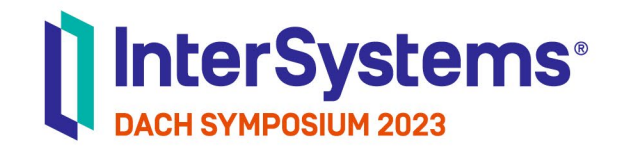

# Verifizieren

**TECHNOLOGY** 

# Tool: Thunder Client

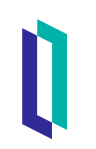

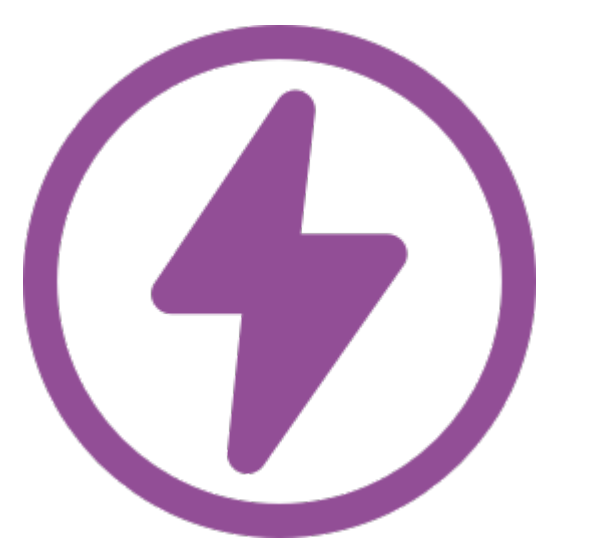

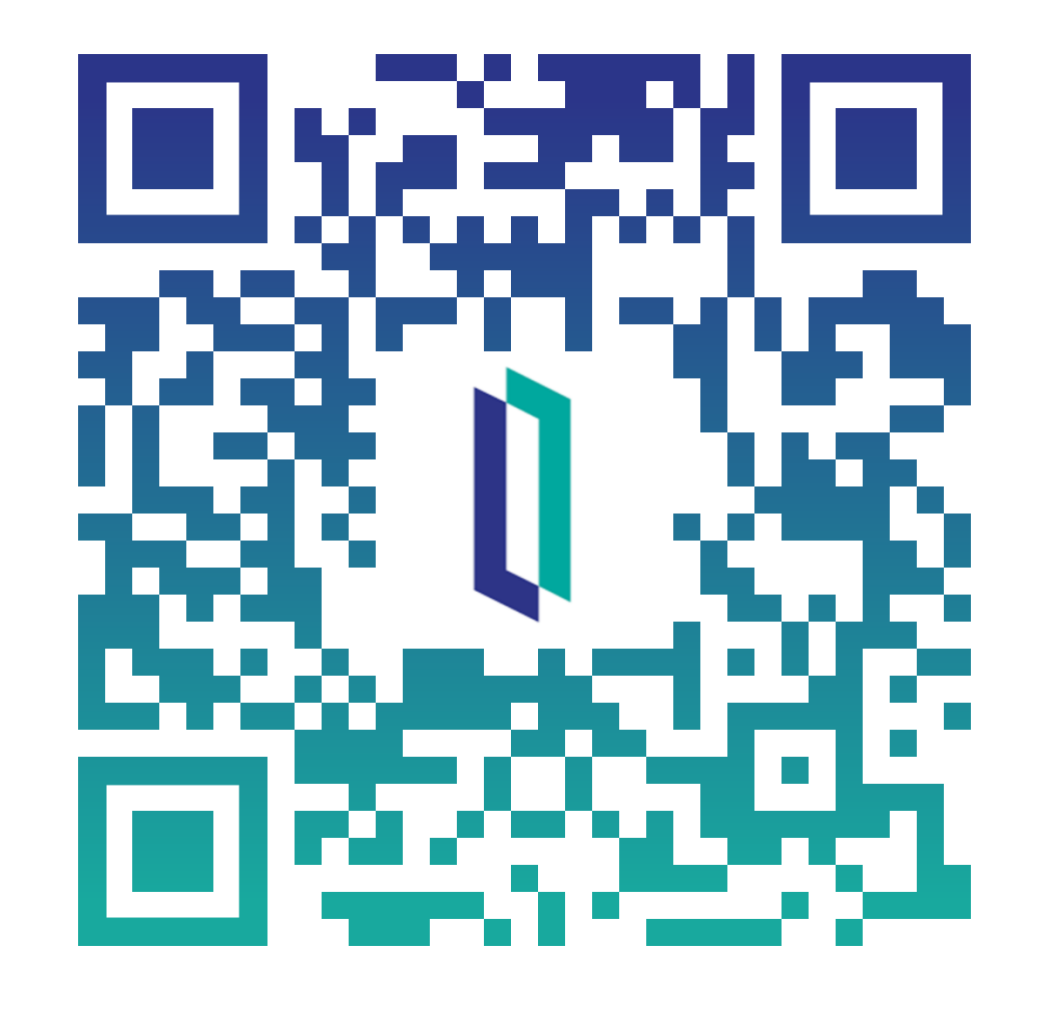

# Tool: SQLTools

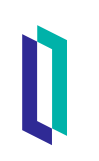

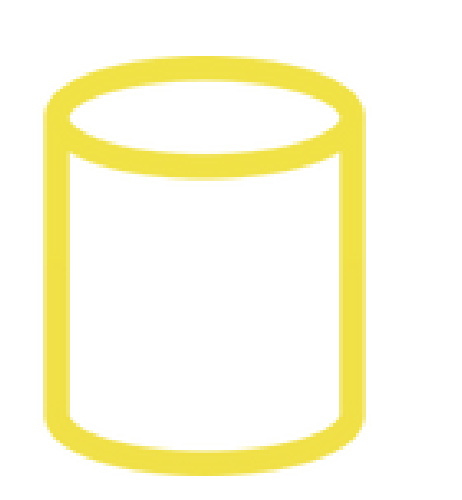

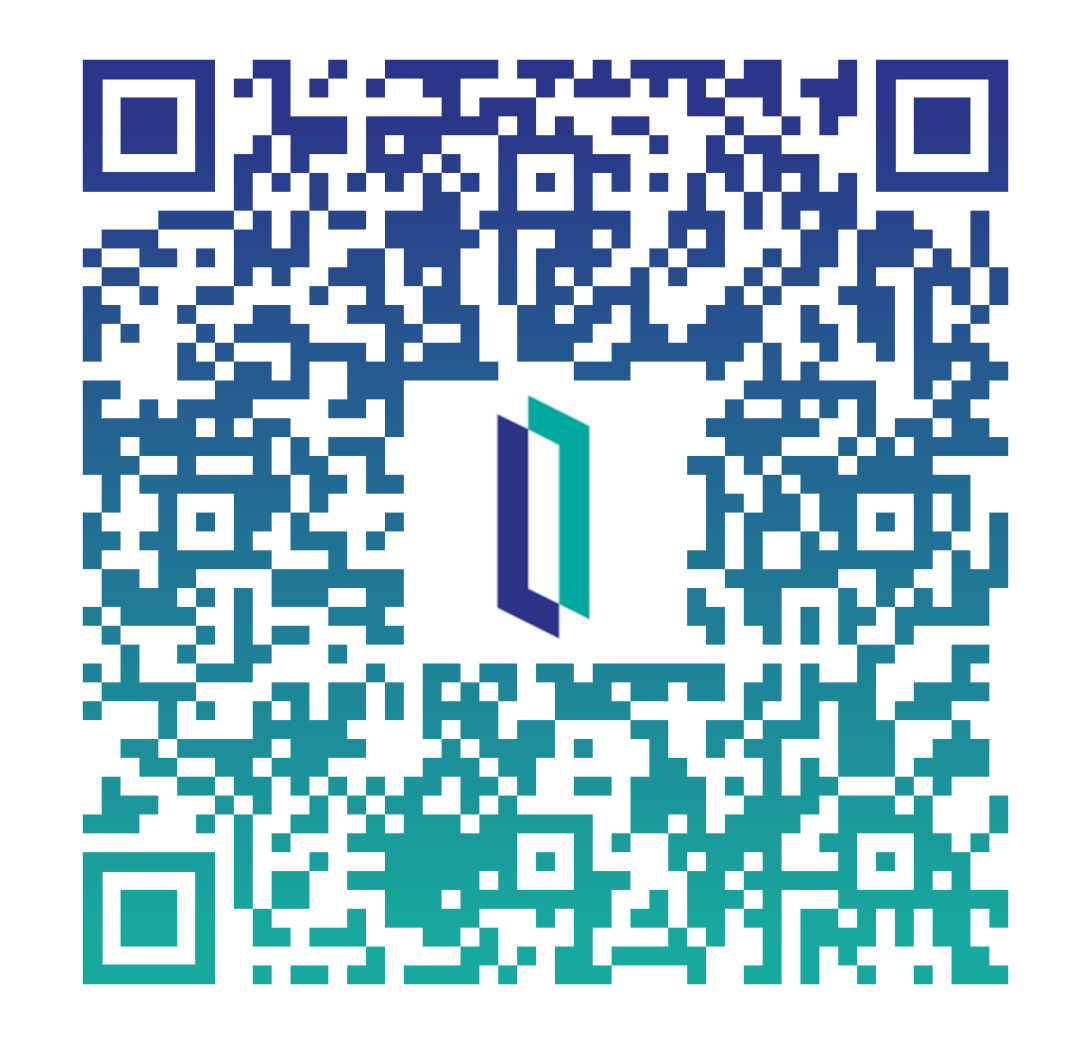

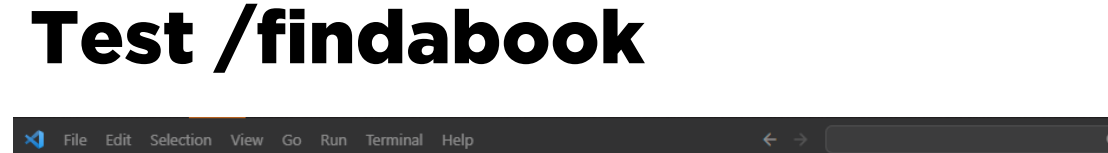

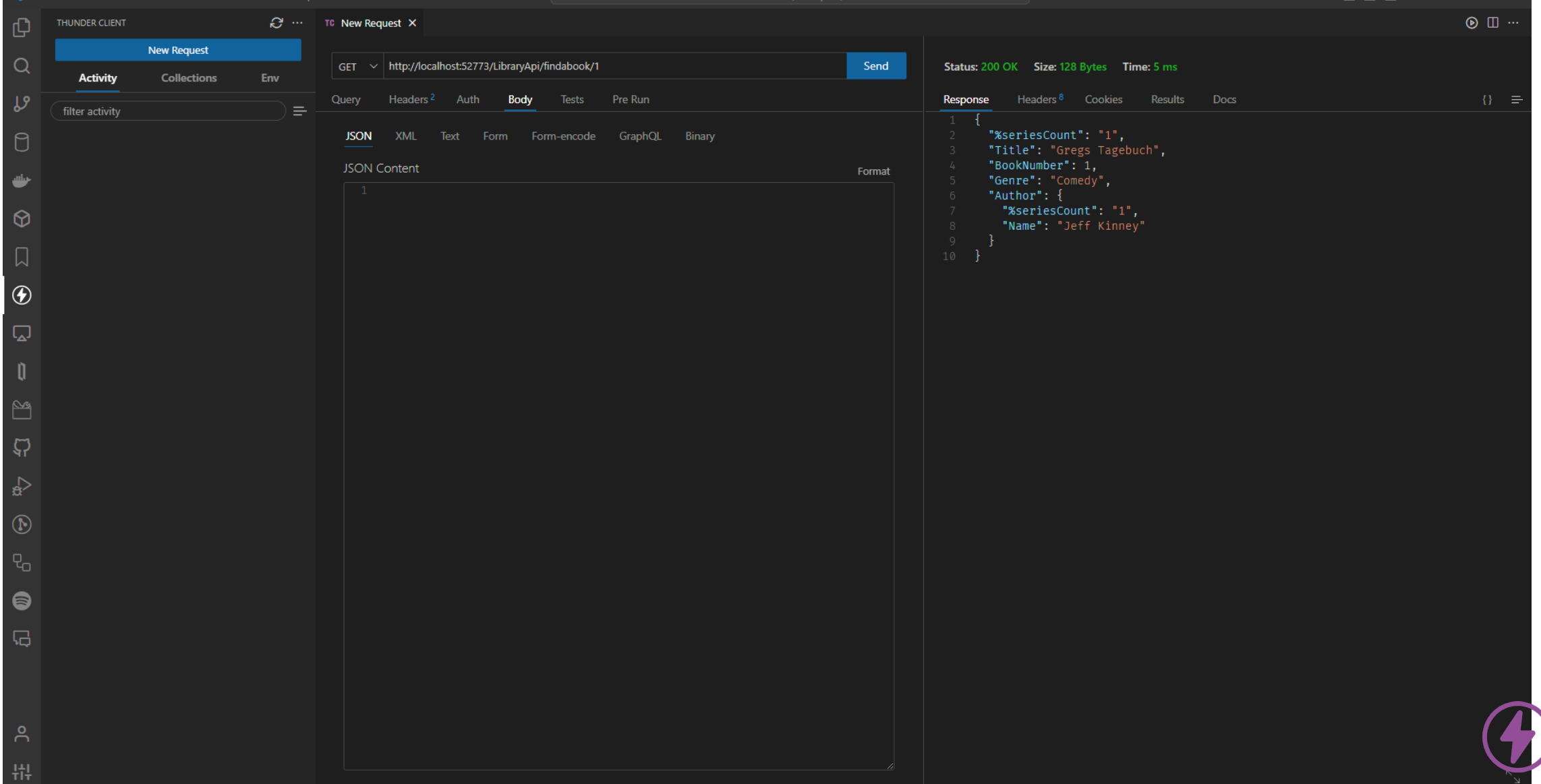

ſ

 $\blacksquare$  $\blacksquare$  $\blacksquare$  $\blacksquare$  $\blacksquare$  $\blacksquare$  $\blacksquare$  $\blacksquare$ 

```
name: Apacne 2.0
        url: http://www.apache.org/licenses/LICENSE-2.0.html
89 schemes:
      - https
10
11 paths:
12 -/findabook/{bookid}:
13 -get:
          description: Find a book
14
          operationId: FindingBook
15
          produces:
16 -17
             - application/json
18<sup>-</sup>parameters:
19 -- name: bookid
20
              in: path
21
              type: string
              required: true
22
23 -responses:
             '200':24 -25
              description: Success
             '500':26 -description: Server error
27
28 -/addfriend:
29 -post:
          description: Add a new friend
30
          operationId: AddingFriend
31
32 -produces:
33
            - application/json
34 -responses:
             '200':35 -36
              description: Success
```
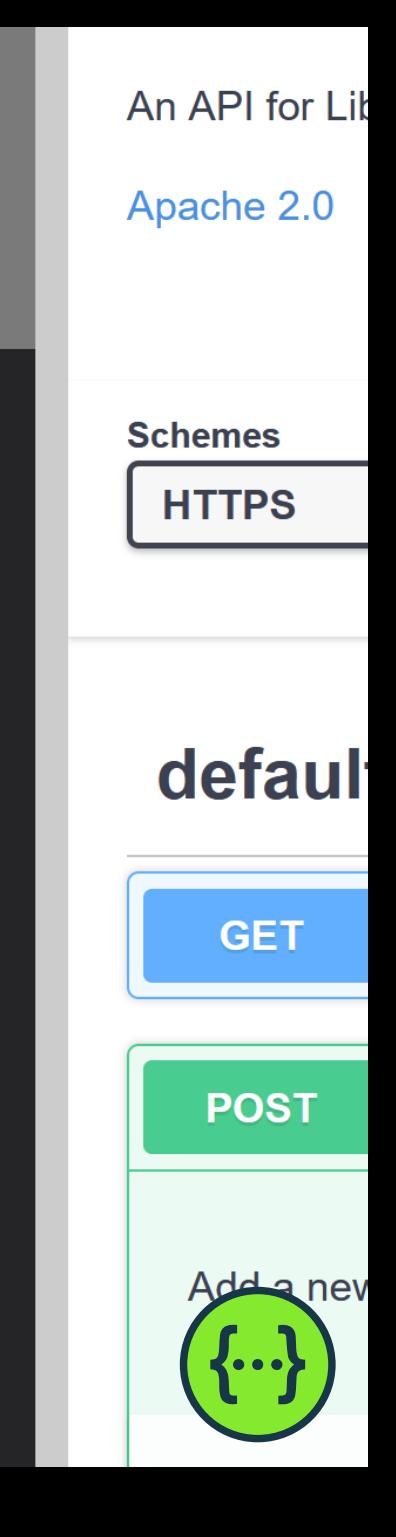

# Test /findabook ungültige bookID

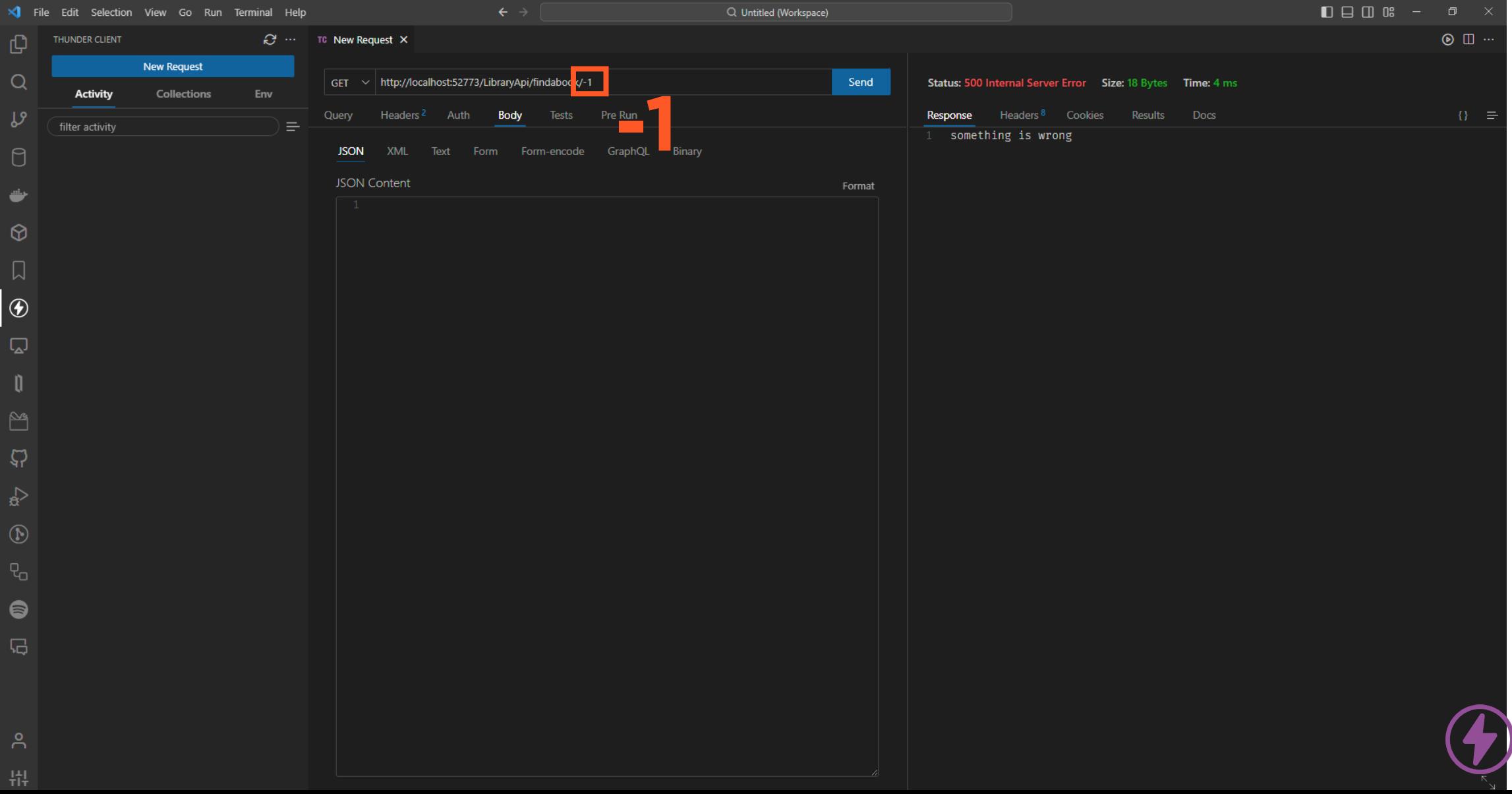

# Test /findabook ungültige bookID

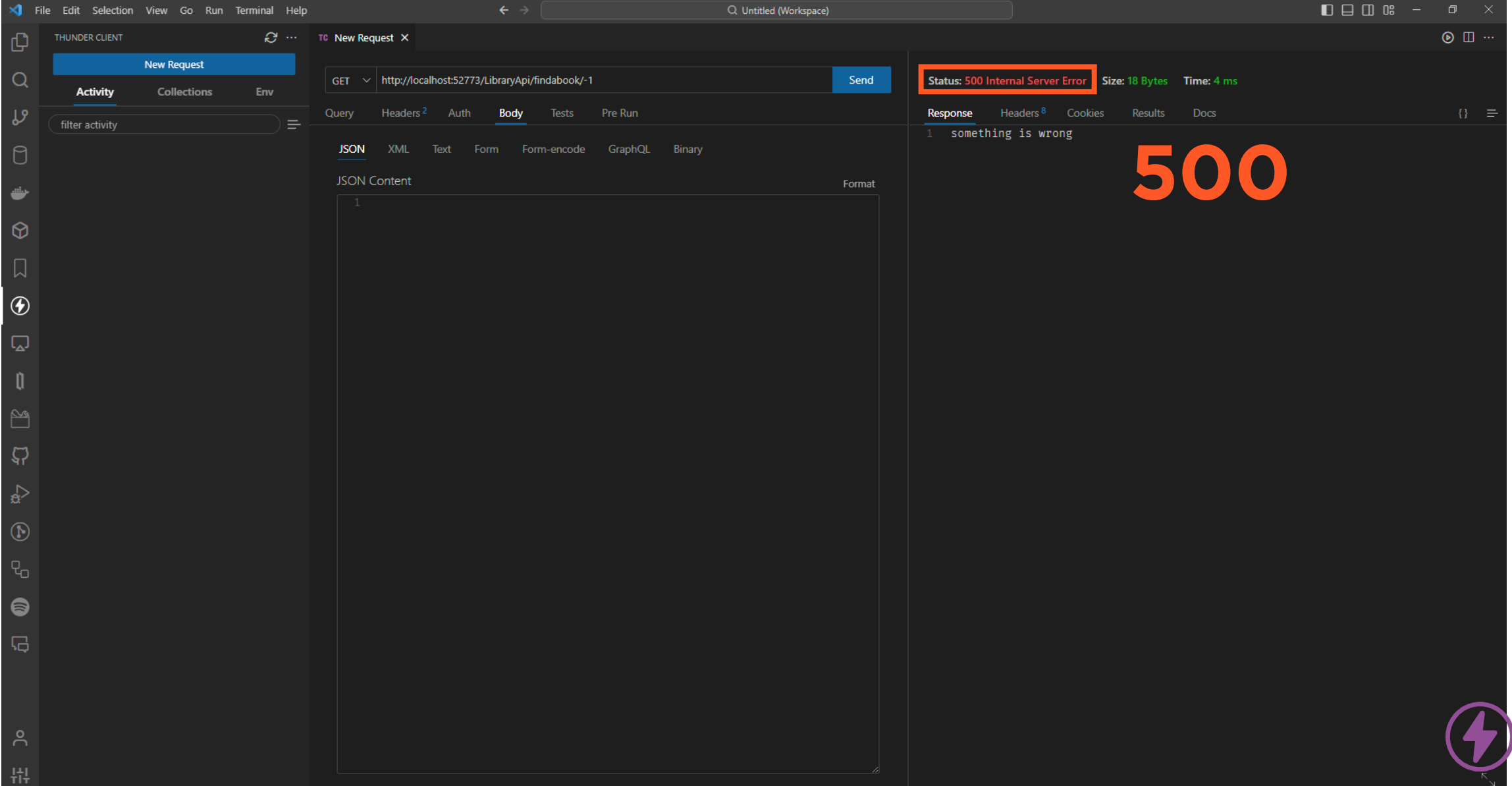

# Test /addfriend

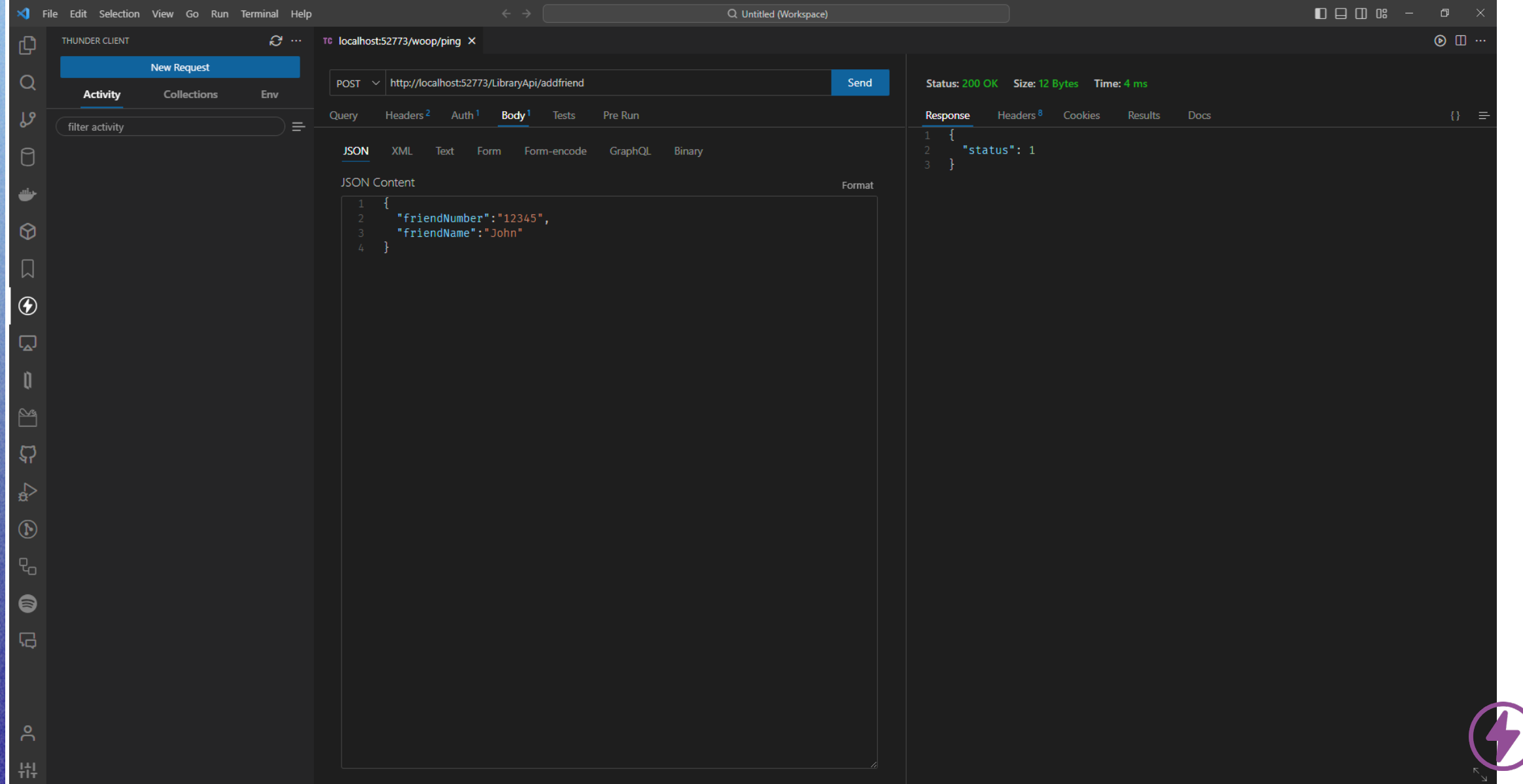

# Test /addfriend SQL

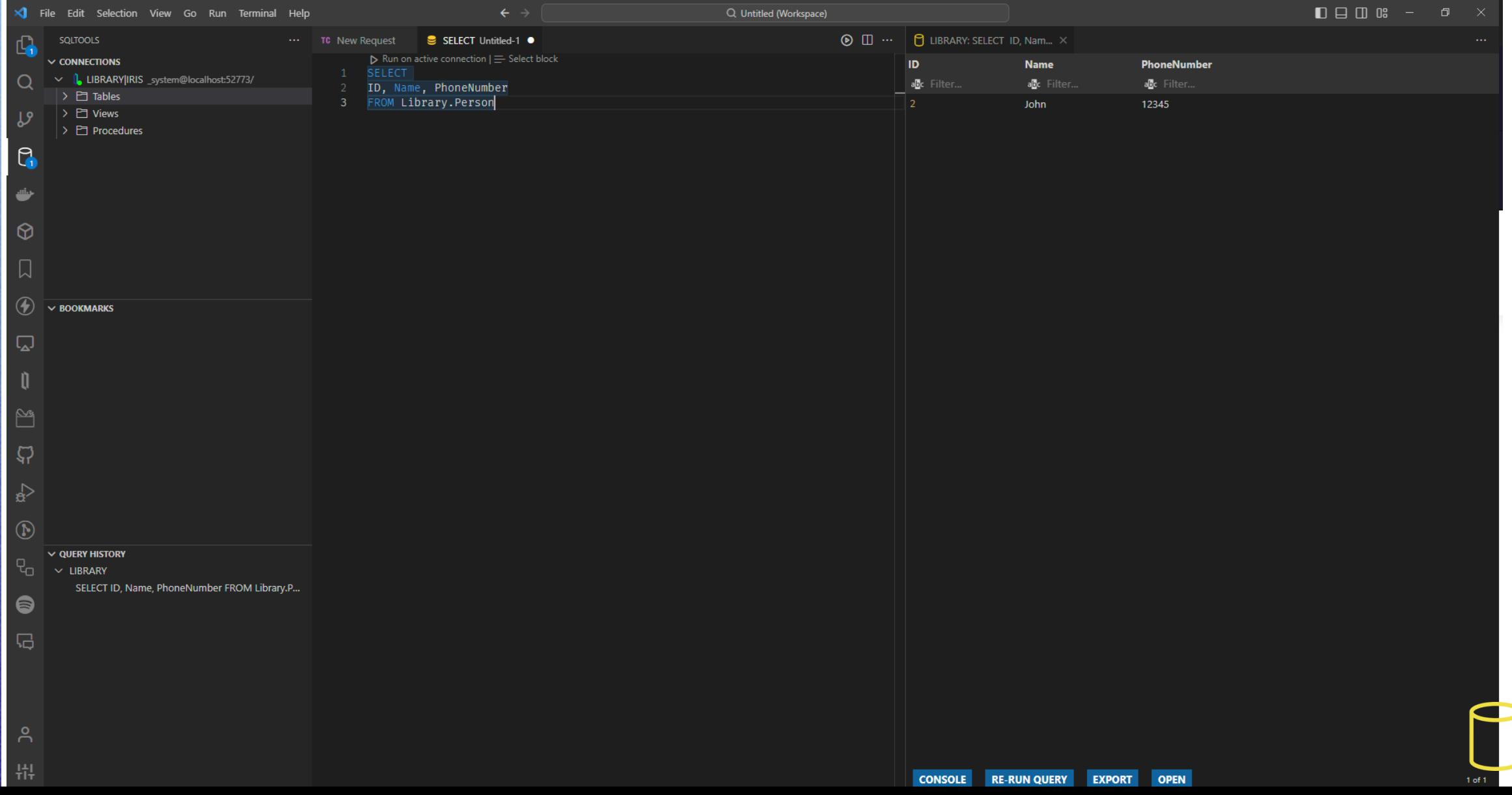

# Test /addfriend SQL

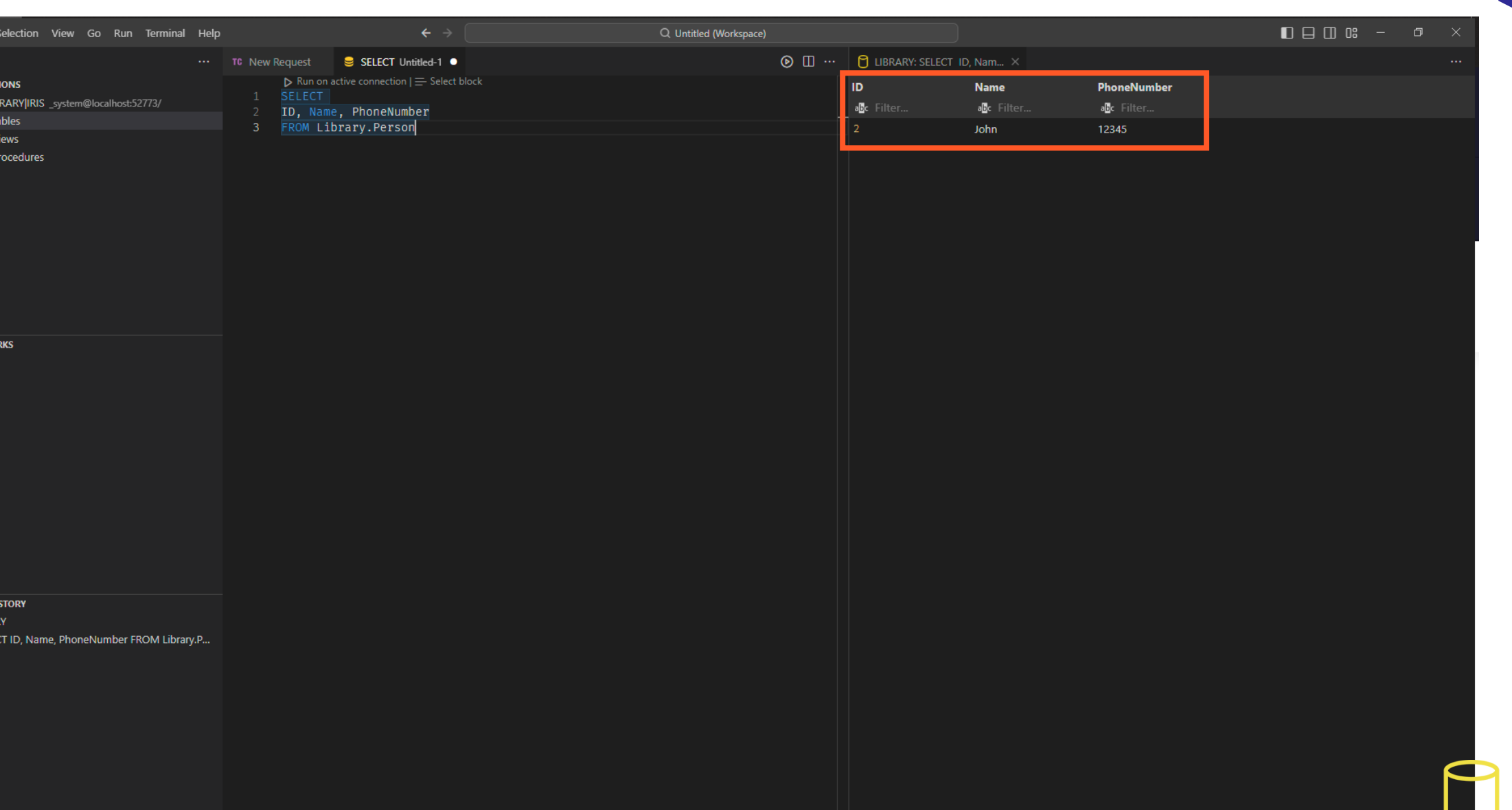

# Thank you!

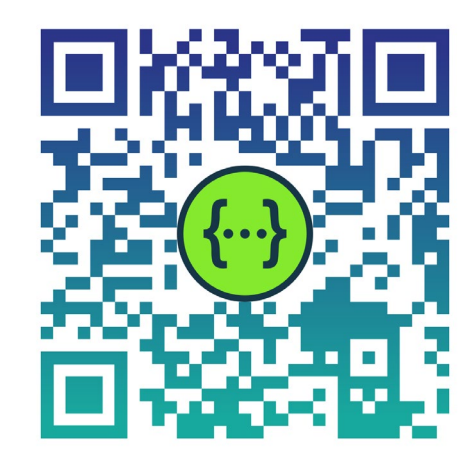

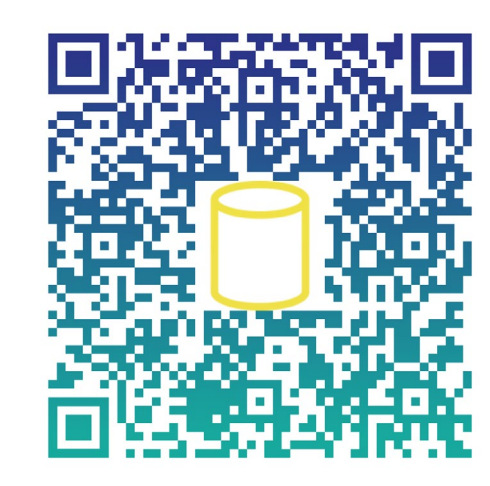

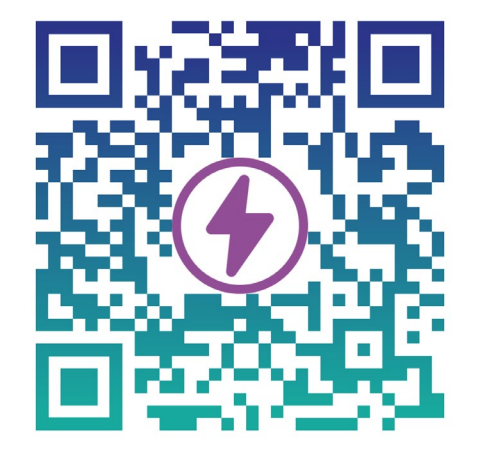

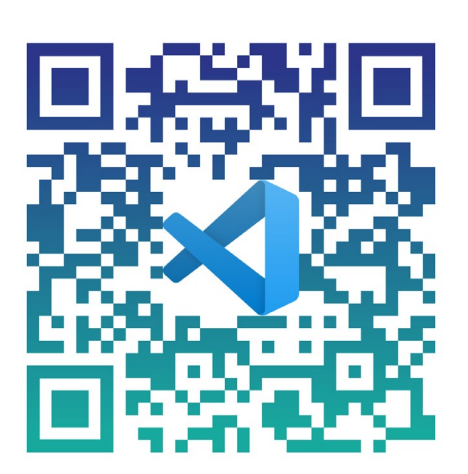

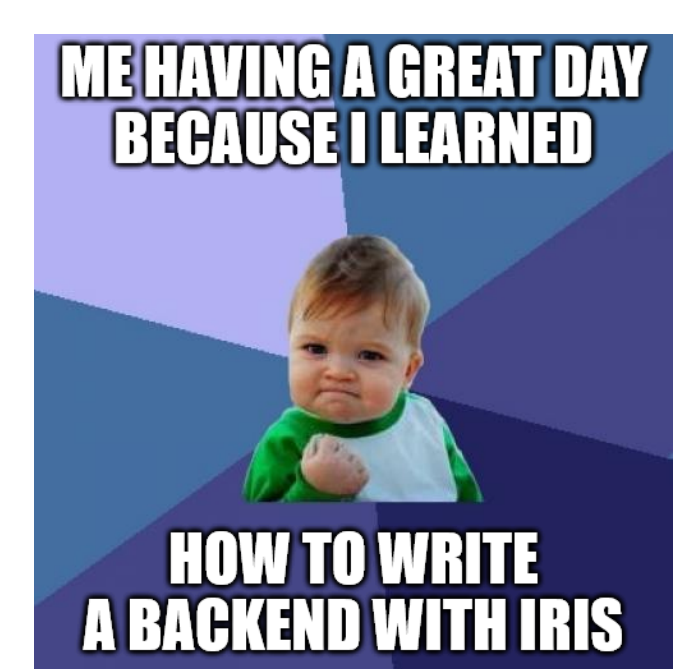

Tools

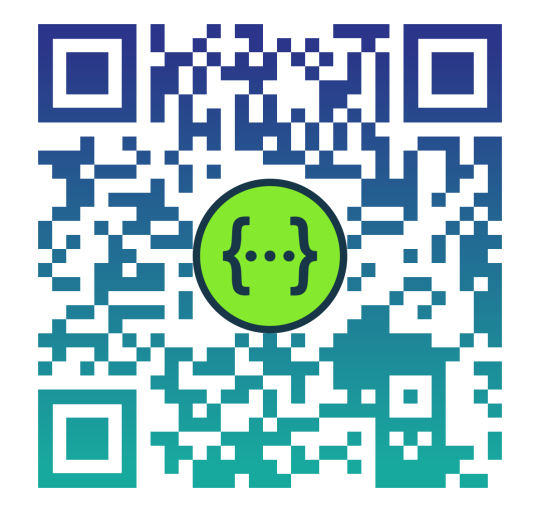

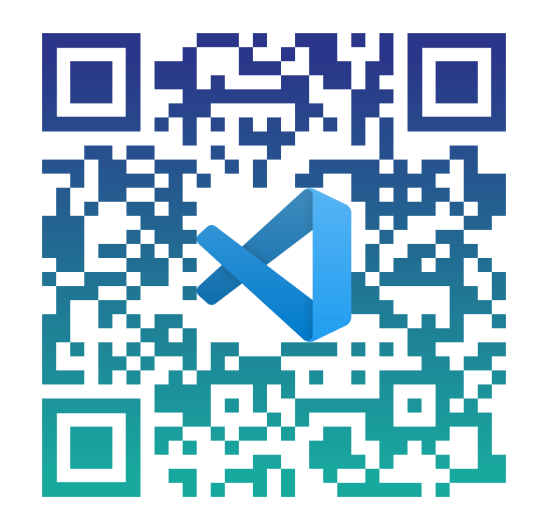

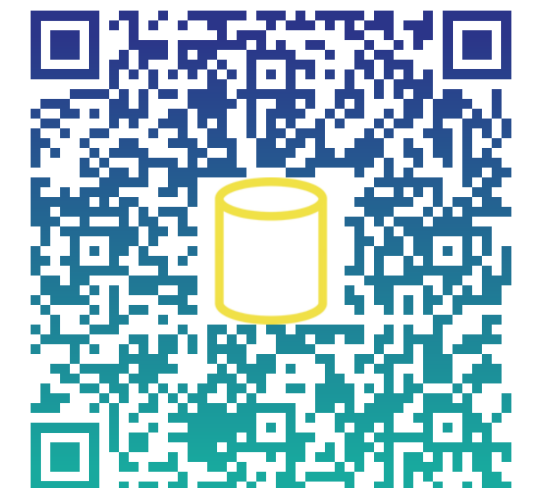

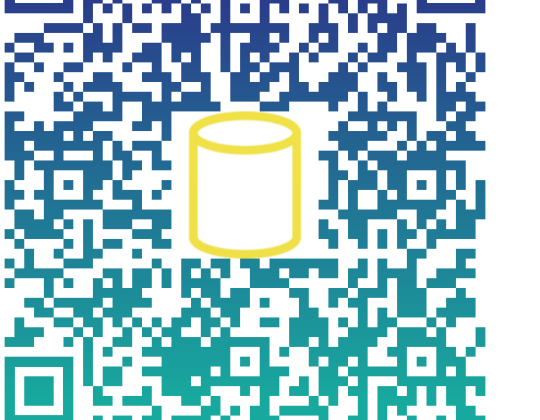